# **SIEMENS**

**Application example 05/2016**

# **Plant Data Interface for the Food & Beverage Industry**

**Interface description based on OMAC**

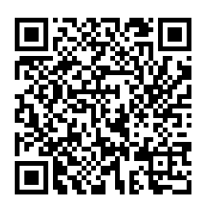

**<https://support.industry.siemens.com/cs/ww/en/view/86302104>**

# <span id="page-1-0"></span>**Warranty and liability**

**Note** The Application Examples are not binding and do not claim to be complete regarding the circuits shown, equipping and any eventuality. The Application Examples do not represent customer-specific solutions. They are only intended to provide support for typical applications. You are responsible for ensuring that the described products are used correctly. These Application Examples do not relieve you of the responsibility to use safe practices in application, installation, operation and maintenance. When using these Application Examples, you recognize that we cannot be made liable for any damage/claims beyond the liability clause described. We reserve the right to make changes to these Application Examples at any time without prior notice.

If there are any deviations between the recommendations provided in these Application Examples and other Siemens publications – e.g. Catalogs – the contents of the other documents have priority.

We do not accept any liability for the information contained in this document. Any claims against us – based on whatever legal reason – resulting from the use of the examples, information, programs, engineering and performance data etc., described in this Application Example shall be excluded. Such an exclusion shall not apply in the case of mandatory liability, e.g. under the German Product Liability Act ("Produkthaftungsgesetz"), in case of intent, gross negligence, or injury of life, body or health, guarantee for the quality of a product, fraudulent concealment of a deficiency or breach of a condition which goes to the root of the contract ("wesentliche Vertragspflichten"). The damages for a breach of a substantial contractual obligation are, however, limited to the foreseeable damage, typical for the type of contract, except in the event of intent or gross negligence or injury to life, body or health. The above provisions do not imply a change of the burden of proof to your detriment.

Any form of duplication or distribution of these Application Examples or excerpts hereof is prohibited without the expressed consent of the Siemens AG.

**Security information**

Siemens provides products and solutions with industrial security functions that support the secure operation of plants, systems, machines and networks. In order to protect plants, systems, machines and networks against cyber threats, it is necessary to implement – and continuously maintain – a holistic, state-of-the-art industrial security concept. Siemens' products and solutions only form one element of such a concept.

Customer is responsible to prevent unauthorized access to its plants, systems, machines and networks. Systems, machines and components should only be connected to the enterprise network or the internet if and to the extent necessary and with appropriate security measures (e.g. use of firewalls and network segmentation) in place.

Additionally, Siemens' guidance on appropriate security measures should be taken into account. For more information about industrial security, please visi[t](http://www.siemens.com/industrialsecurity) [http://www.siemens.com/industrialsecurity.](http://www.siemens.com/industrialsecurity)

Siemens' products and solutions undergo continuous development to make them more secure. Siemens strongly recommends to apply product updates as soon as available and to always use the latest product versions. Use of product versions that are no longer supported, and failure to apply latest updates may increase customer's exposure to cyber threats.

To stay informed about product updates, subscribe to the Siemens Industrial Security RSS Feed under [http://www.siemens.com/industrialsecurity.](http://www.siemens.com/industrialsecurity)

# **Table of contents**

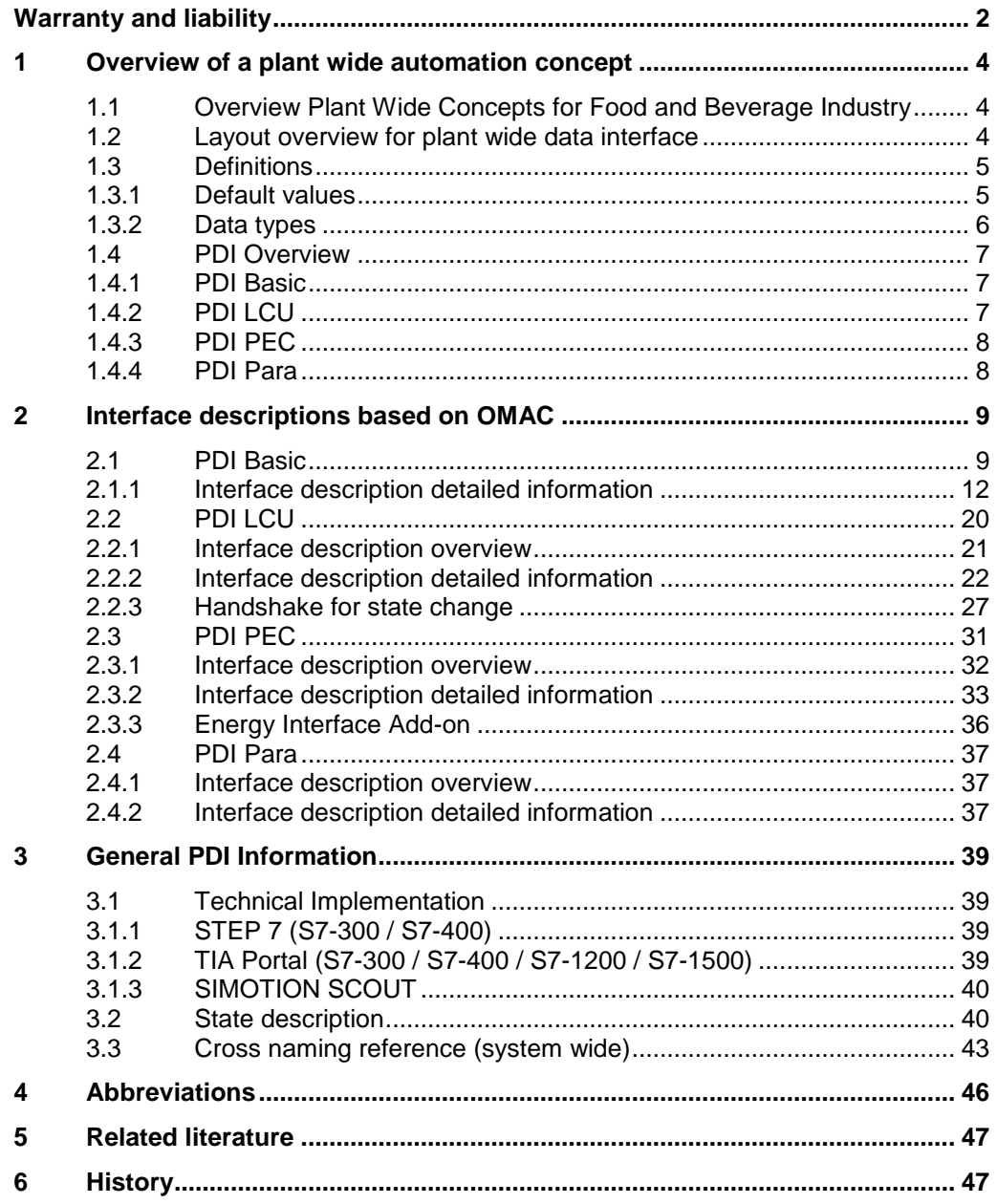

# <span id="page-3-0"></span>**1 Overview of a plant wide automation concept**

# <span id="page-3-1"></span>**1.1 Overview Plant Wide Concepts for Food and Beverage Industry**

In the Food & Beverage Industry is substantial room for improvement, to increase the efficiency and effectiveness of existing and planned new production lines.

An essential contribution to this will provide the integrated linking of production lines and machines from the inbound of raw material to production, packaging up to the outgoing goods, as well as the consistent recording of production parameters like quantities, machine time, etc. These data can be analyzed at management systems and sustainable measures for improvement can be initiated.

Today this partly causes big efforts, because machines and components of different manufacturers have to be linked and the collected data has to be synchronized. Therefore a plant wide integration concept for line integration from Siemens AG includes the machine level, supervisory systems up to MES (Manufacturing Execution System) from incoming goods across food processing and food packaging areas to outgoing goods and storage.

This concept contains different modules such as Line Monitoring, Line Control, Line HMI (Human Machine Interface), plant energy, and so on. One such module is the machine interface, which is described herein.

# <span id="page-3-2"></span>**1.2 Layout overview for plant wide data interface**

The following picture shows the automation information flow related to the Plant Data Interface (PDI) between PSS (Plant Supervisory System), LCU (Line Control Unit) and OEMs' (Original Equipment Manufacturer) machine PLC (Programmable Logic Controller).

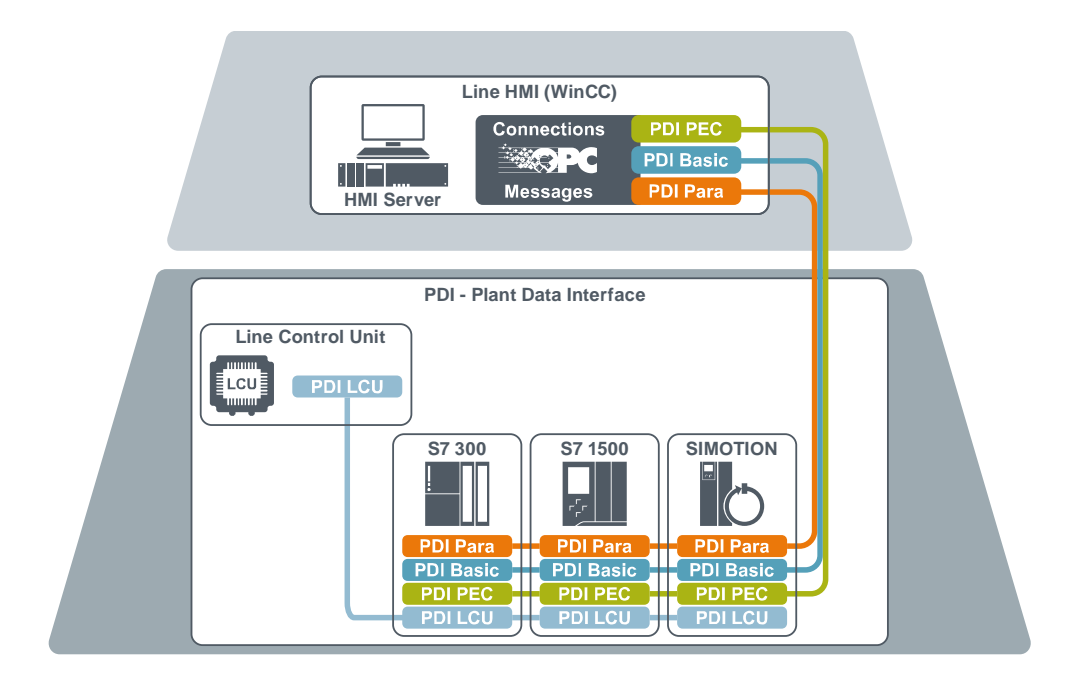

Four data-interfaces exist in the current architecture, PDI Basic, PDI Para, PDI LCU and PDI PEC, when combined they are referred as the Plant Data Interface or PDI. The PDI Basic provides the necessary information for Line Visualization and Line Monitoring (LM). The PDI LCU contains only information required for Line Control. The PDI PEC gives information about energy consumption. PDI Para is a data interface for additional data of machine specific parameters.

The PDI will be available in 2 different versions. One version is currently available for OMAC (Organization for Machine Automation and Control), which is described here and another version is available for Weihenstephan and is described in additional documentation.

# <span id="page-4-0"></span>**1.3 Definitions**

#### <span id="page-4-1"></span>**1.3.1 Default values**

All values and counters that are not used or cannot be provided due to an out-ofrange or undefined condition are set to "-1" or in case of type STRING to "". Counters are always 0 or positive".

Mandatory values for the different end customer functions are marked by function.

### **1.3.2 Data types**

<span id="page-5-0"></span>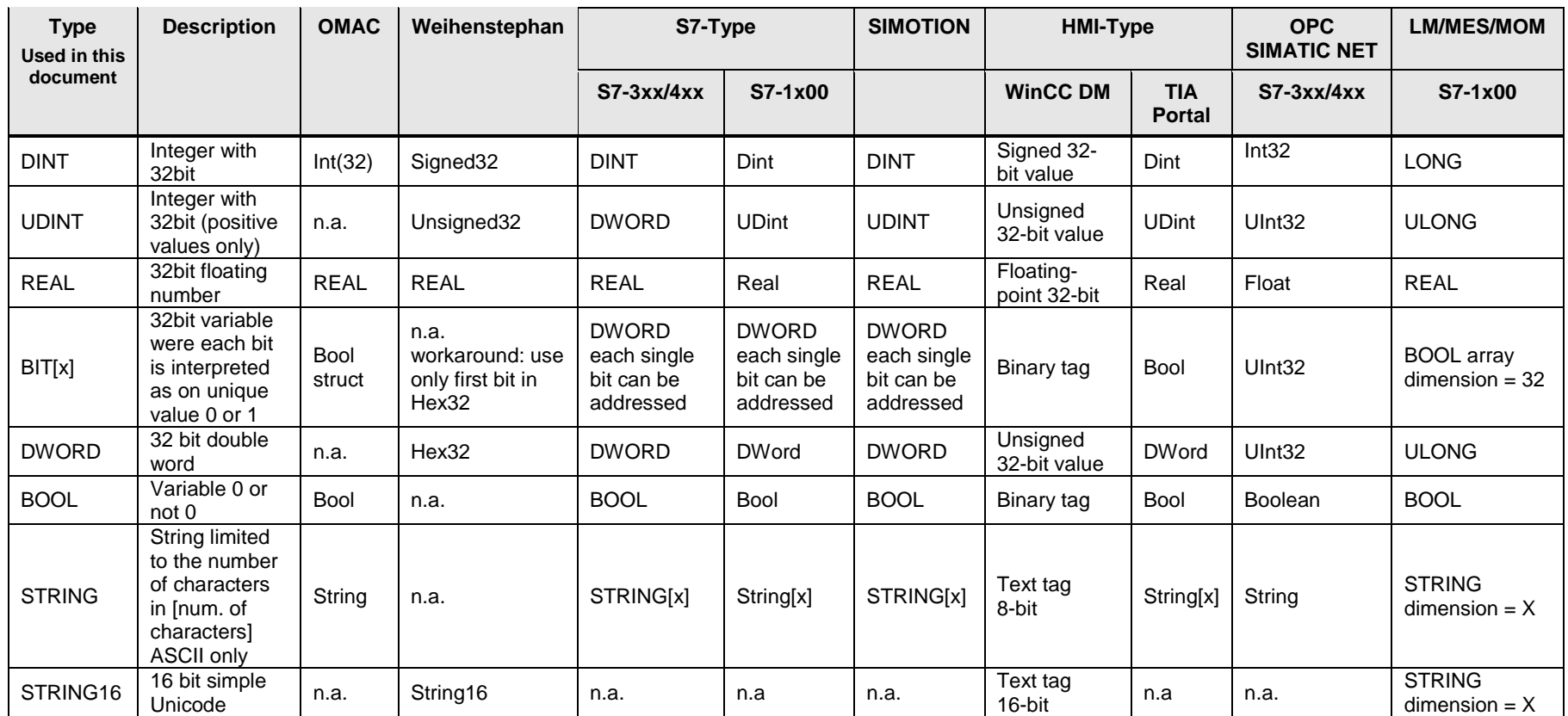

### <span id="page-6-0"></span>**1.4 PDI Overview**

### <span id="page-6-1"></span>**1.4.1 PDI Basic**

The basic interface provides basic information regarding the machine, e.g. mode and state, machine speed and counters. The flow of information through the interface is from machine/production level (OEM) upwards to the LCU and/or PSS respectively. There is no data transfer from upper level LCUs/PSSs downwards to the machine/production level (OEM).This information is used for:

- Operator information about the machine state for line overviews (HMI), on a line server or an HMI client in a control room.
- Line monitoring for basic OEE / KPI (Overall Equipment Effectiveness / Key Performance Indicators) information.

All data exchanged with the [PDI Basic](#page-6-1) are tag based and can be polled by the upper level at any time. The data itself can be written to the interface e.g. as data block in any PLC cycle. All data should however be written simultaneously to the interface to ensure consistency of data.

### <span id="page-6-2"></span>**1.4.2 PDI LCU**

The LCU interface provides additional data for line control functionality, e.g. start/stop and set line speed. Machine state information is communicated upwards from machine/production level (OEM) up to the LCU and/or PSS. Control and command data such as machine speed and start/stop are transmitted downwards from upper level LCUs/PSSs to the machine/production level (OEM). The data is used…

- to provide operator information about machine speed and entry/exit buffer of single machines on line overview (HMI) screens, on line servers or at HMI clients in a control room
- by the Line Control Unit to control the line, in terms of speed, buffer fill-levels and start/stop of machines

All data exchanged with the [PDI LCU](#page-19-0) between line HMI (PSS) and the OEM PLC (Programmable Logic Controller) are tag based and can be polled by upper level systems at any time. Transfer of data between the Line Control Unit and OEM should be performed block-wise to ensure data consistency.

Implementation of the PDI LCU is only required for systems implementing the Line Control Unit. The LCU is an additional package for a plant wide automation that requires additional hardware and software components.

#### <span id="page-7-0"></span>**1.4.3 PDI PEC**

The PEC provides additional data for energy monitoring and on top level to support implementation of a corporate energy data management system with following objectives:

- Compliance and support of national and international sustainability programs and standards, like ISO50001
- Continuous improvement of energy and water conservation
- Reduce costs for procurement of energy and water
- Increase employee awareness for energy efficiency

All data exchanged with the PDI-PEC between line HMI (PSS) and the OEM PLC are tag based and can be polled by upper level systems at any time. Implementation of the PDI PEC is optional.

#### <span id="page-7-1"></span>**1.4.4 PDI Para**

The PDI-Para interface provides additional data for machine specific parameters. The information can be delivered as Boolean, Integer, Real or String values. The delivered information contains typically process, order or reporting information. Implementation of the PDI Para is optional.

# <span id="page-8-0"></span>**2 Interface descriptions based on OMAC**

# <span id="page-8-1"></span>**2.1 PDI Basic**

The basic interface provides basic information regarding machine state and parameters. The information is communicated upwards from machine/production level to the PSS level. There is no data transfer from upper level PSS systems downward to the machine/production level.

This information is used for:

- Operator information about machine state on line overview (HMI) screens, on line servers or on HMI clients in a control room. This includes:
	- machine state and mode information
	- material state information related to the machine
	- alarm information
- Line monitoring of basic OEE / KPI information
	- production results (downtime information, OEE, global efficiency)
	- raised alarm hit list
	- MTTR (Mean time to repair), MTBF (Mean time between failures
	- KPI trends

#### 2 Interface descriptions based on OMAC

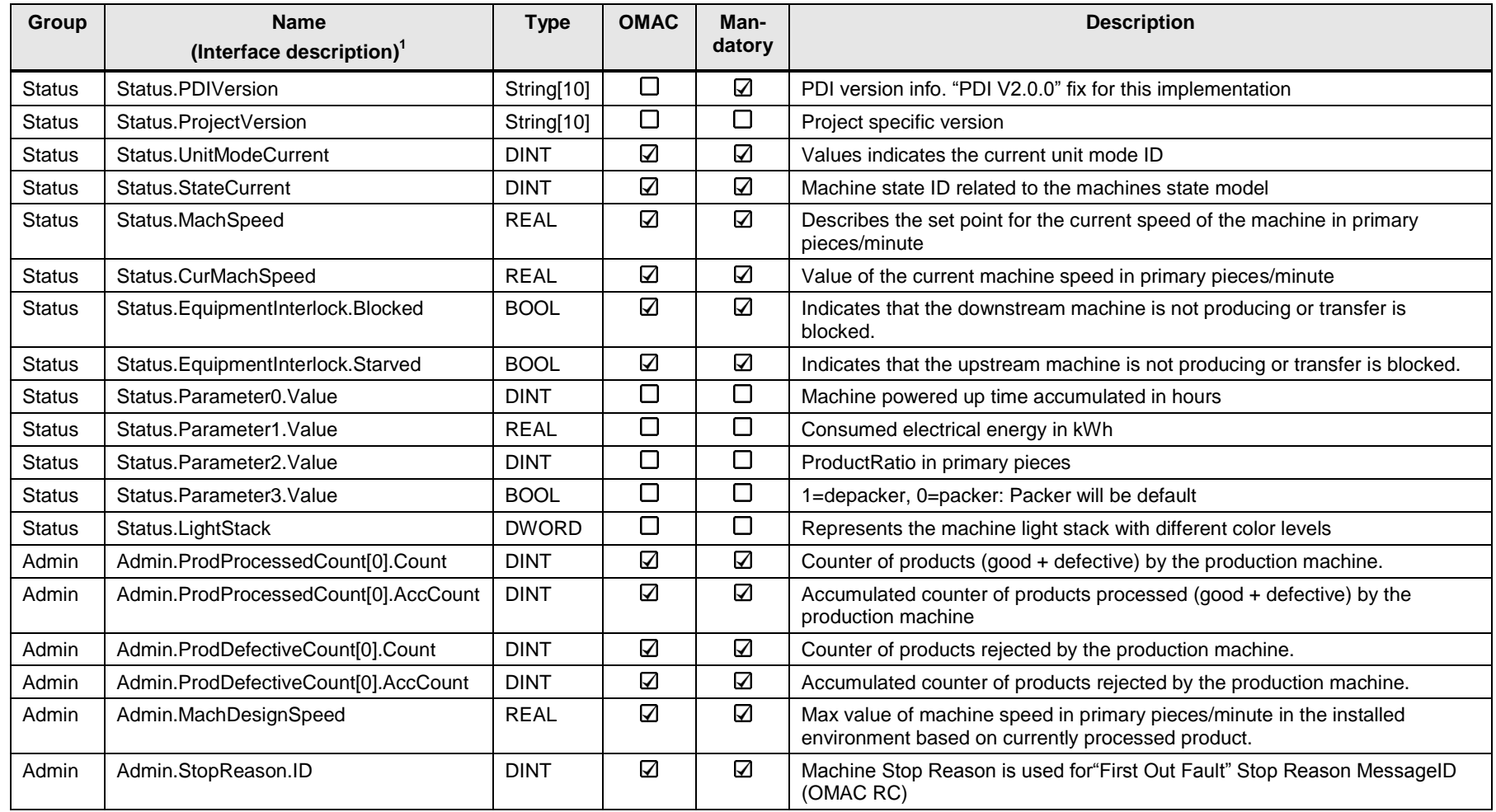

————————————————————<br><sup>1</sup> For parameter naming for different systems (PLC, OPC, HMI-Tag,...) please see later table in this documentation

Plant Data Interface - OMAC Entry-ID: 86302104, V2.0, 05/2016 10

#### 2 Interface descriptions based on OMAC

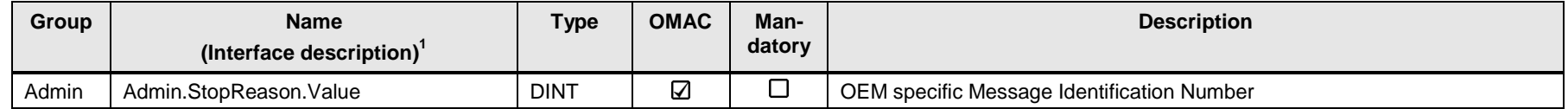

"Status.Parameter0" up to "Status.Parameter69" is reserved for all covered values in PDI interfaces. PDI Basic is using index 0 to 3. "Status.Parameter70" and higher indexes are reserved for OEM specific parameters.

In case machine specific or project specific parameters are required, the parameters can be delivered via the PDI PARA interface.

Plant Data Interface - OMAC Entry-ID: 86302104, V2.0, 05/2016

### <span id="page-11-0"></span>**2.1.1 Interface description detailed information**

#### **Status.PDIVersion**

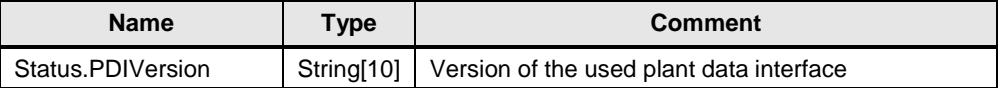

The parameter gives information about the version of the used plant data interface. For this implementation the string is fix: "PDI V2.0.0"

#### **Status.ProjectVersion**

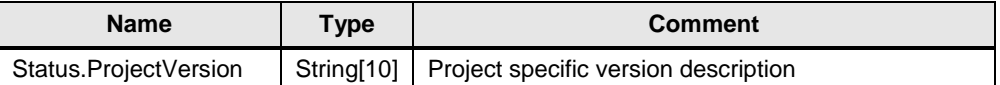

This data point provides a project specific version description of the interface implementation. Regarding the content there are no specifications determined.

#### **Status.UnitModeCurrent**

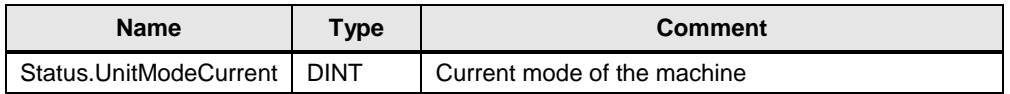

The value shows the current mode of the machine. The following values are defined for PDI in the F&B industry (Food and Beverage)

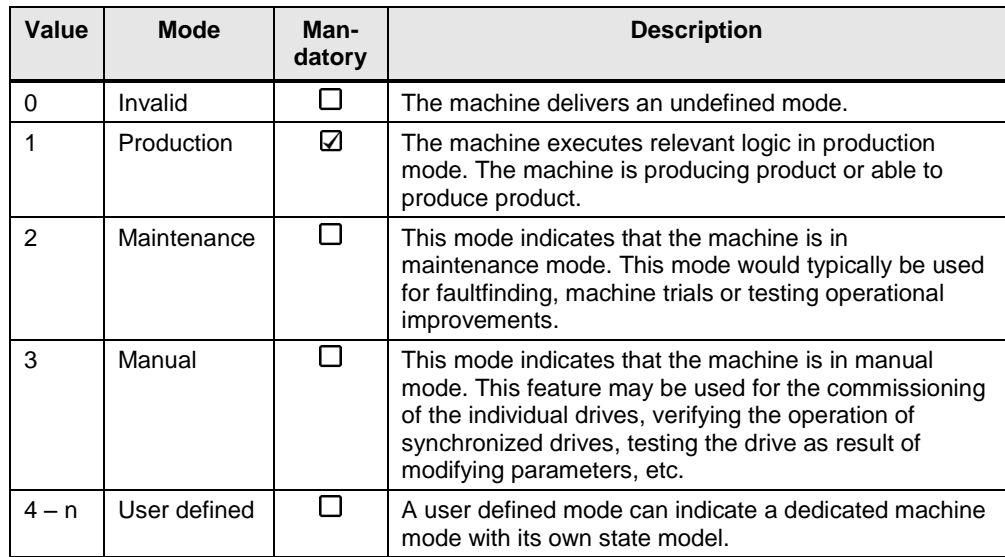

There are no pre-specified user defined modes defined within the PDI Basic.

#### **Status.StateCurrent**

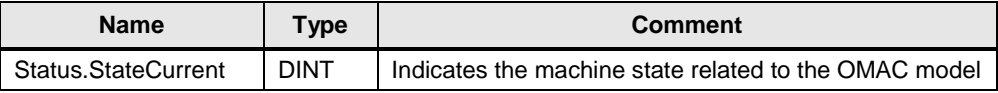

This Value indicates the machine state related to the OMAC machine state model.

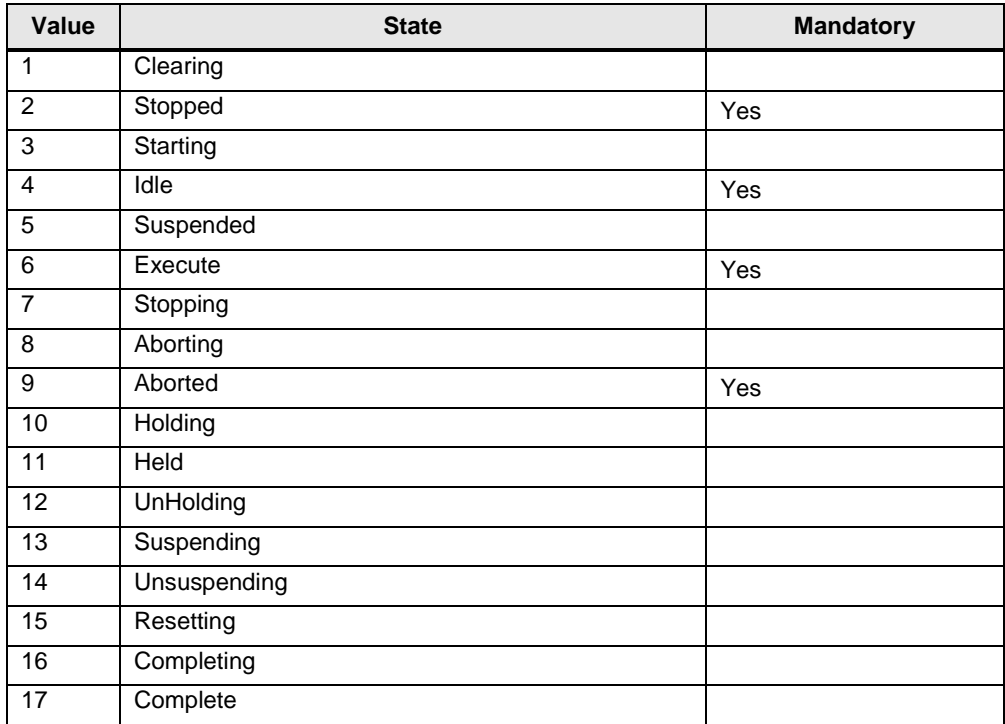

For detailed description please see chapter [3.2](#page-39-1) [State description.](#page-39-1)

#### **Status.MachSpeed**

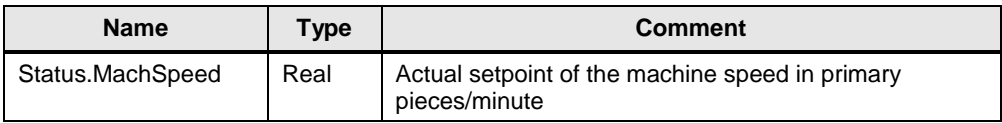

This describes the set point for the current speed of the machine in primary packages per minute. Keeping speed in a primary package unit of measure (UoM) allows for easier control integration. The primary package UoM is the normalized rate for the machine, normalized to a value chosen on the line. The following example is for a bottle line running at balance line speed of 1000 pieces/minute. The UoM chosen is equivalent to be the actual count of the Filler, or Labeler.

#### **Status.CurMachSpeed**

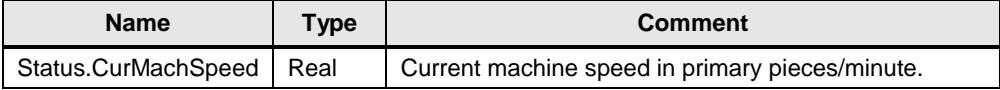

The following example is for a packaging line running at balanced line speed of 1200 bottles/minute. The specified UoM (Unit of Measurement) is chosen to correspond with that of the current count of the Filler or Labeler.

The following table shows an example of the machine speed.

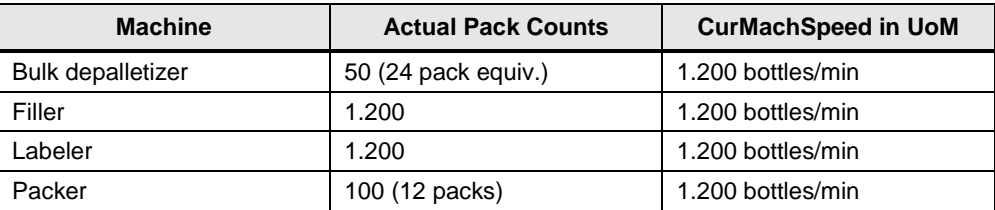

In the case of batch processing this parameter indicates the throughput, measured in the UoM per batch (e.g. kg/batch, batch/hour, etc.).The value is calculated cyclically at the machine level.

#### **Status.EquipmentInterlock.Blocked**

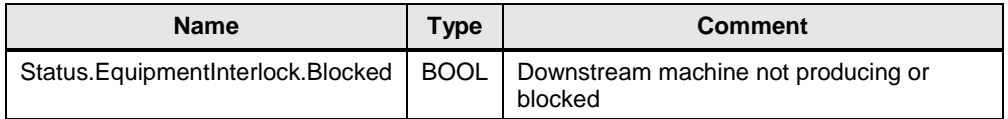

This parameter indicates that the downstream machine is not producing or that the transfer is blocked

#### **Status.EquipmentInterlock.Starved**

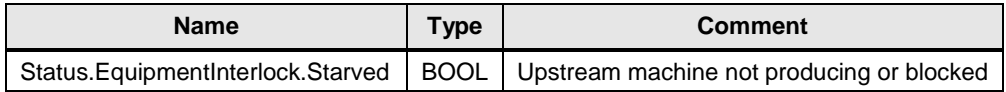

This data point indicated that the upstream machine is not producing or that the transfer is blocked, so that the equipment does not get any pieces anymore.

#### **Status.Parameter0.Value**

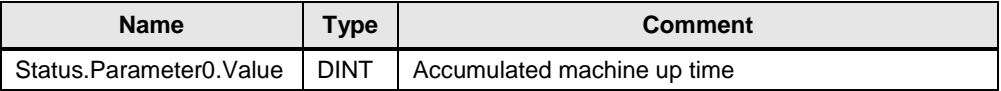

The Status.Parameter0.Value describes the accumulated machine up time in hours and is named as "Mach\_Cum\_Time". The value starts counting as soon as the machine is powered on. There is an overflow at 2147483647 and the value starts again at 0. Up to two 2 decimal places are allowed. There is no reset in between.

This value has to be retained during PLC start/stop and PLC power off.

#### **Status.Parameter1.Value**

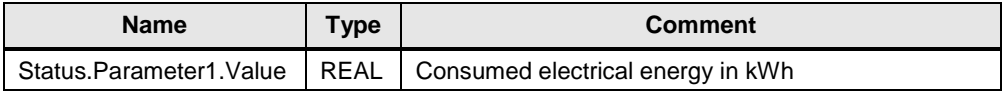

The Status.Parameter1.Value describes the consumed electrical energy in kWh w/o decimal places. The parameter is named as "ConsumedElecEnergy".

#### **Status.Parameter2.Value**

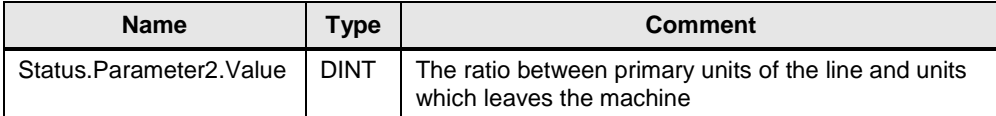

The Status.Parameter2.Value gives the ratio between exit items (secondary packages) for the machine and primary units of the line. This parameter is named as "ProductRatio".

The value contains the number of primary packages included in the current produced secondary packages. E.g.:

- Packer packs six packs from single bottles  $\rightarrow$  Value = 6
- Depacker empties one crate (20 bottles) into single bottles  $\rightarrow$  Value = 20
- Depalletizer empties one pallet (32 crates) into single bottles  $\rightarrow$  Value = 640

Together with "Status.Parameter3.Value" it will be defined if the machine is a packer or an unpacker.

#### **Status.Parameter3.Value**

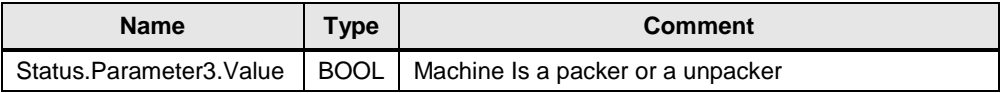

Indicates if the machine packs or unpacks pieces. If Value  $= 0$  the machine is a packer. This is the default value. If Value = 1 the machine is an unpacker.

#### **Status.LightStack**

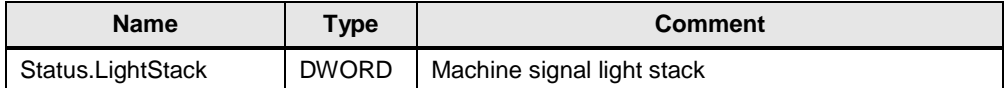

The machine light stack provides easy indication of the machine state for operators, based on EN / IEC 60204-1.

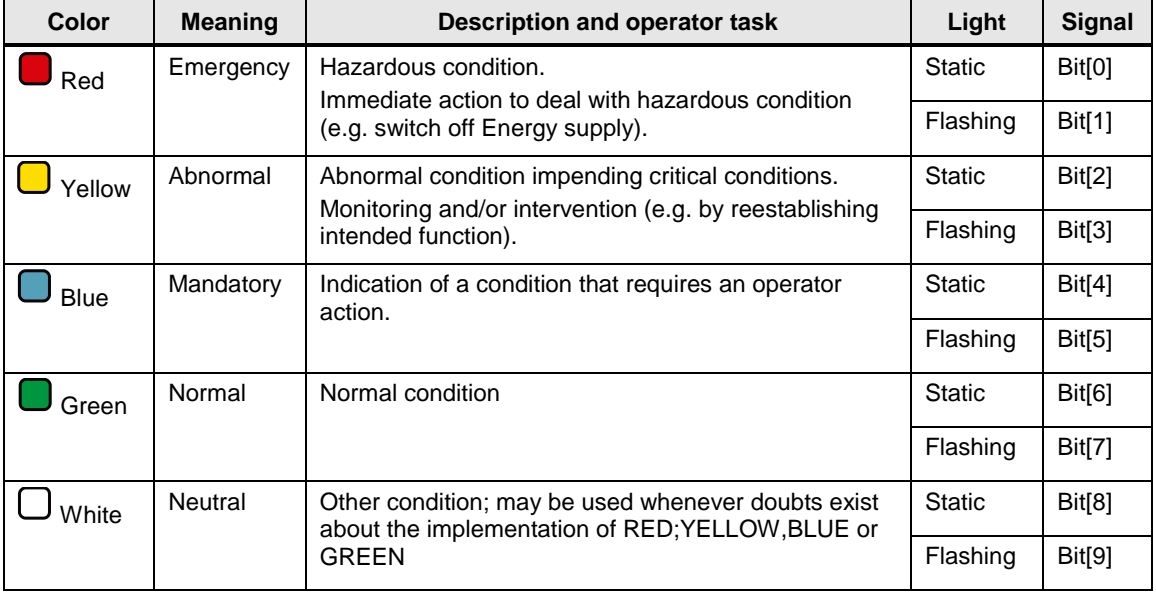

The light stack is mainly used for the operator to identify required operator intervention at the machine.

The colors red and green are mandatory, all others are optional. Machines where additional colors would be useful should provide them.

**NOTE** The flashing lights are used for differentiation or highlighting of the signal:

- to thrill attention
- to request immediate action
- to show discrepancy between command and current state
- to show change of process (e.g transition)

#### **Admin.ProdProcessedCount[0]**

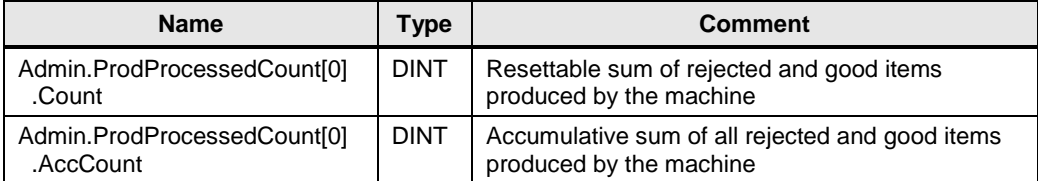

The value represents the number of processed products/items by the production machine w/o decimal places. The unit of measurement is depending on the produced product.

The ProdProcessedCount[0].Count is the sum of rejected and good items produced by the machine. It is not the entry product counter of the machine.

The ProdProcessedCount[0].AccCount is the accumulative sum of all rejected and good items produced by the machine. A reset of this counter is not allowed.

Both values must be calculated within the same PLC cycle.

There is an overflow of both values at 2147483647, at which time they wraparound to 0. The counters Count and AccCount count continuously regardless of unit mode (see Status.UnitModeCurrent).

Count can be reset manually on the machine level e.g. on shift change, product change, order change, etc. This is to be defined per end customer specification. AccCount is never reset.

The values of Count and AccCount must be retained during PLC start/stop and PLC power off.

ProdProcessedCount[0] and ProdDefectiveCount[0] (see below) require the same UoM for Count and AccCount. Not allowed is the counting of different items e.g. ProdProcessedCount in six-packs and ProdDefectiveCount[0] in single bottles.

#### **Admin.ProdDefectiveCount[0]**

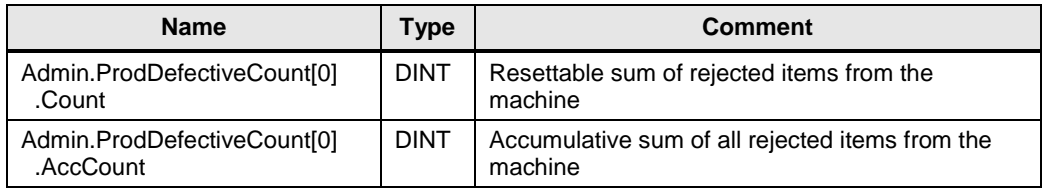

Data type: DINT for Count and AccCount

The ProdDefectiveCount[0] represents the number of rejected items processed by the production machine w/o decimal places. The unit of measurement is depending on the produced product.

The ProdProcessedCount[0].Count is the sum of rejected items from the machine. It is not the entry product counter of the machine.

The ProdProcessedCount[0].AccCount is the accumulative sum of all rejected items from the machine. A reset of this counter is not possible.

There is an overflow of both values at 2147483647, at which time they wraparound to 0. The counters Count and AccCount count continuously regardless of unit mode (see Status.UnitModeCurrent).

Count can be reset manually on the machine level e.g. on shift change, product change, order change, etc. This is to be defined per end customer specification. AccCount is never reset.

The counter values must be retained during PLC start/stop and PLC power off.

ProdProcessedCount[0] and ProdDefectiveCount[0] (see below) require the same UoM for Count and AccCount. Not allowed is the counting of different items e.g. ProdProcessedCount in six-packs and ProdDefectiveCount[0] in single bottles.

#### **Admin.MachDesignSpeed**

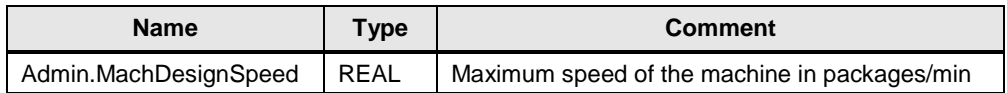

The machine design speed tag represents the maximum design speed of the machine in primary packages per minute for the current product setup.

The machine design speed provided by the machine builder, indicates the speed of the machine, for the given configuration and product selection. In the event, that the maximum machine speed, be downgraded due to the line constellation, any necessary adjustments for OEE or other KPIs, should be made within the line level and not on a machine level.

#### **Admin.StopReason.ID**

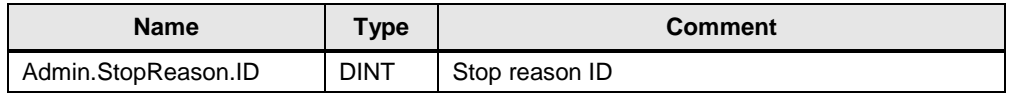

This ID is related to the appendix A1 alarm codes (ANSI/ISA-TR88.00.02-2008). At a minimum, the simplified reason group fault code is to be provided. Should other alarm codes be available, they should be placed within the appropriate range. (i.e. Safety Related faults identified with a value from 1-31)

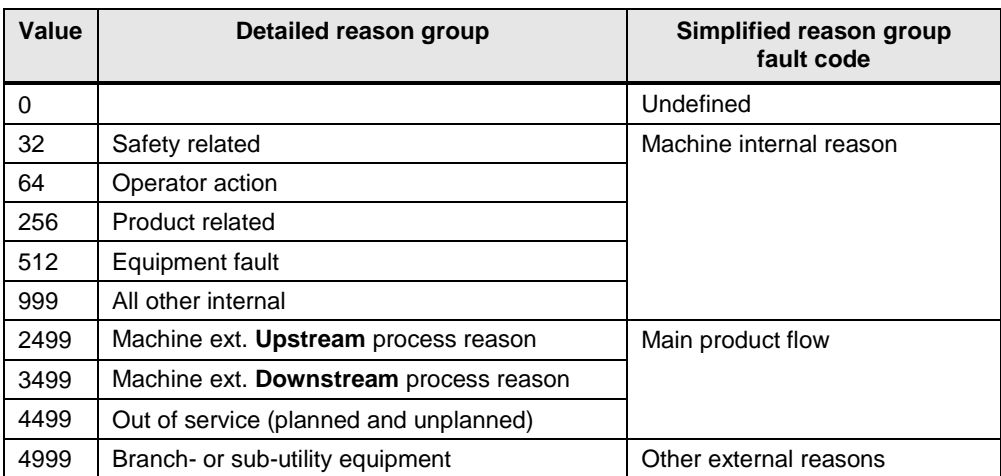

Most important to the alarm ID are the three main categories

- Machine internal error (value 1 to 1999)
- Machine upstream reason (value 2000 to 2999)
- Machine downstream reason (value 3000 to 3999)

These categories, among other values, are needed for basic RCA (Root Cause Analysis). For line OEE/KPI calculation at least the simplified reason group fault codes are required.

The Admin.StopReason.ID is set as soon as the machine detects an error condition. The Admin.StopReason.ID is reset as soon the alarm is acknowledged. After the Admin.StopReason.ID is acknowledged a new alarm can be set.

#### **Admin.StopReason.Value – "InitialError"**

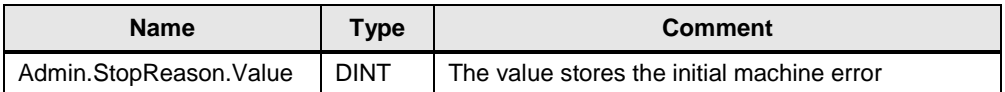

The value stores the initial machine error, when the machine exits the "execute" state, regardless of cause. The parameter is named as "InitialError" and has no unit of measurement and comes w/o decimal places.

The number is reset to  $0$  (=no error) as soon as the machines goes back to the "execute" state. In the case that the initial error is not immediately known when the machine exits the "execute" state, the value 0 will remain valid and has to be updated, as soon as the initial error is known.

The initial error value is only to be written on transition out of "execute". The error code is machine specific. The OEM is to provide a listing of possible error numbers and their description in CSV-format. The file must contain English-language descriptions as a minimum. If available, the list should contain additional languages. The allowed format is column  $1 =$  error id, column  $2 =$  English description, column 3 = additional language description, repeating for each additional language. The header row for columns 3 and above should indicate the language used.

This parameter is mainly used for operator information on line HMIs and for basic RCA (Root Cause Analysis).

Should the Admin.StopReason.ID (see before) be fully implemented on the machine level, as documented in (ANSI/ISA-TR88.00.02-2015), this parameter will give the value of Admin.StopReason.ID when exiting the "execute" state.

In the event, that the alarm is acknowledged, the value of Admin.StopReason.Value is not reset. This is a different behavior compared to Admin.StopReason.ID

**NOTE** There is a template prepared in the HMI part where the message creation is described: <https://support.industry.siemens.com/cs/ww/en/view/100744248>

# <span id="page-19-0"></span>**2.2 PDI LCU**

The LCU interface provides additional data for line control functionality, e.g. start/stop and set line speed. Machine state information is communicated upwards from machine/production level (OEM) up to the LCU and/or PSS. Control and command data such as machine speed and start/stop are transmitted downwards from upper level LCUs/PSSs to the machine/production level (OEM) (see also **Fehler! Verweisquelle konnte nicht gefunden werden.**). The data is used…

- To provide operator information about machine speed and entry/exit buffer of single machines on line overview (HMI) screens, on line servers or at HMI clients in a control room
- By the Line Control Unit to control the line, in terms of speed, buffer fill-levels and start/stop of machines

All data exchanged with the [PDI LCU](#page-19-0) between line HMI (PSS) and the OEM PLC are tag based and can be polled by upper level systems at any time. Transfer of data between the Line Control Unit and OEM PLC should be performed block-wise to ensure data consistency.

Implementation of the PDI LCU is only required for systems implementing the Line Control Unit. The LCU is an additional package for plant wide automation that requires additional hardware and software components.

#### 2.2 PDI LCU

### **2.2.1 Interface description overview**

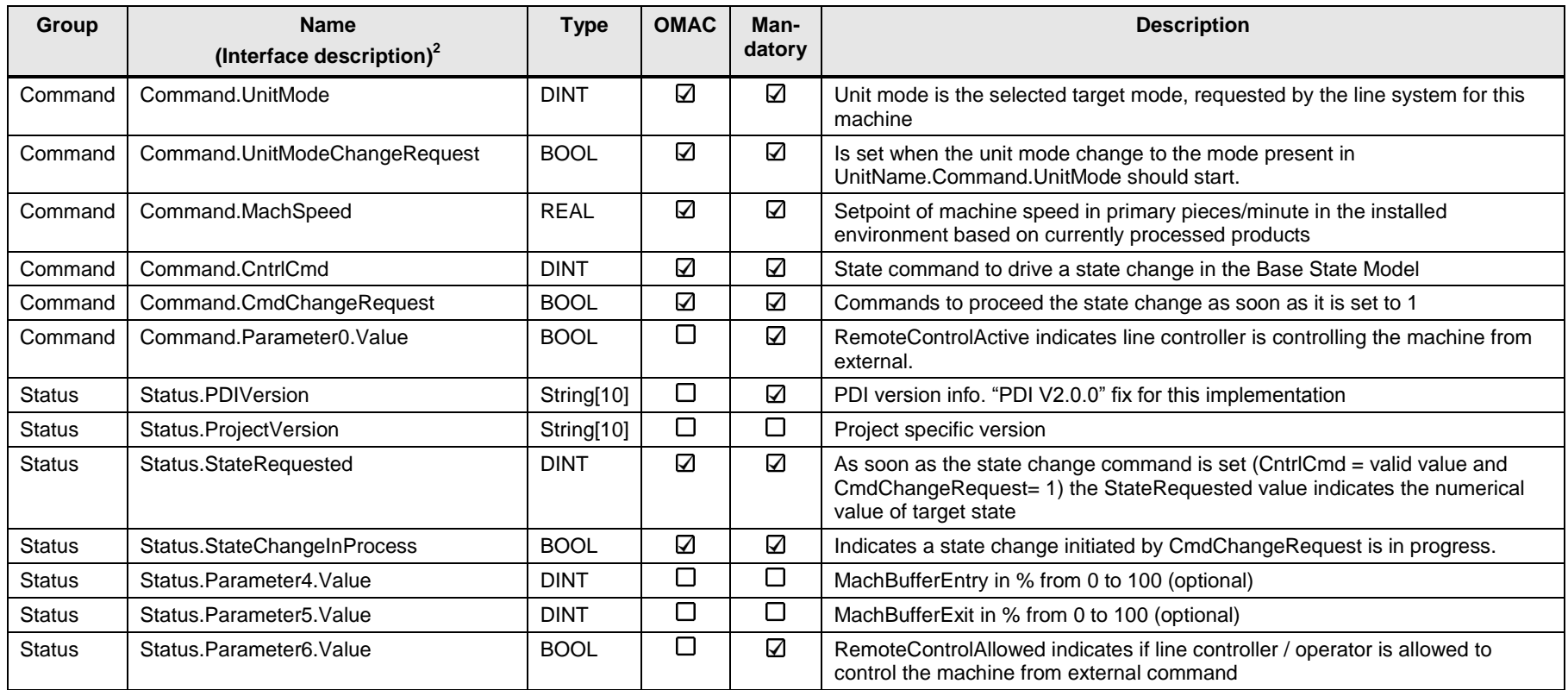

<span id="page-20-0"></span>Plant Data Interface - OMAC Entry-ID: 86302104, V2.0, 05/2016 21 2 For parameter naming for different systems (PLC, OPC, HMI-Tag,…) please see later table in this documentation

Status.Parameter(s) with index up to and including 69 are reserved for all covered values in PDI interfaces. PDI LCU is using index 4 to 6.

Status.Parameter(s) with index 70 or higher are reserved for OEM specific parameters.

In case machine specific or project specific parameters are required, the parameters can be delivered via the PDI PARA interface.

These two tags: "Command.UnitMode" and "Command.UnitModeChangeRequest" are added for future use and will not be used in this version.Interface description detailed information.

#### <span id="page-21-0"></span>**2.2.2 Interface description detailed information**

#### **Command.UnitMode**

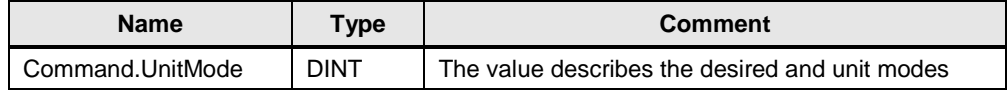

#### Data type: DINT

This value is predefined by the user/OEM, and stands for the desired unit modes of the machine. The UnitMode tag is a numerical representation of the commanded mode. There can be any number of unit modes, and for each unit mode there is an accompanying state model. The UnitMode according to ISA-88 (ANSI/ISA-TR88.00.02-2015).

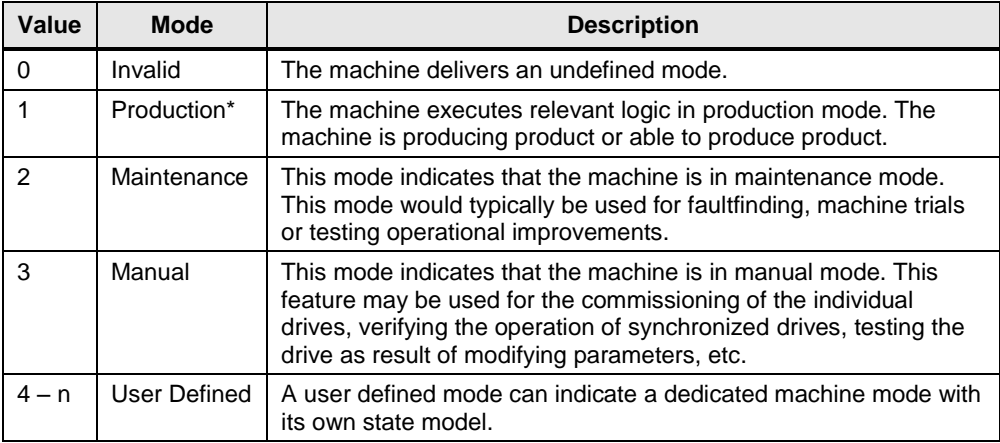

#### **Command.UnitModeChangeRequest**

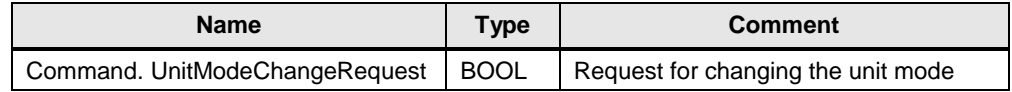

When a unit mode request takes place a numerical value must be present in the "Command.UnitMode" tag to change the unit mode. Local processing and conditioning of the requested mode change is necessary in order to accept, reject, or condition the timing of the change request.

#### **Command.MachSpeed**

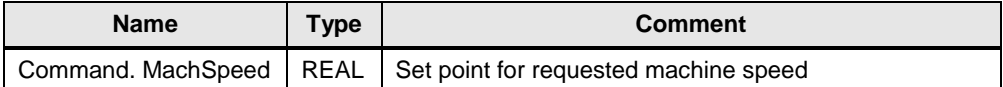

The value defines the set point for requested machine speed for the current product setup, measured in primary packages per minute. This set point is sent as a value to the machine PLC. The machine itself is required to adjust its speed to the requested set point, insofar that the mechanical construction allows and such speed lies within the acceptable range.

#### **Command.CntrlCmd**

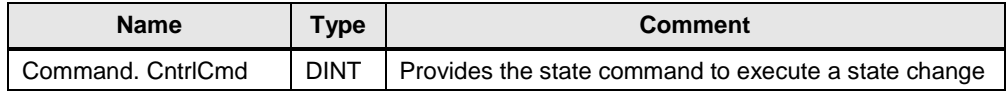

The value provides the state command to execute a state change, as per the OMAC Base State Model. The control commands regarding ISA-88 (ANSI/ISA-TR88.00.02-2015).

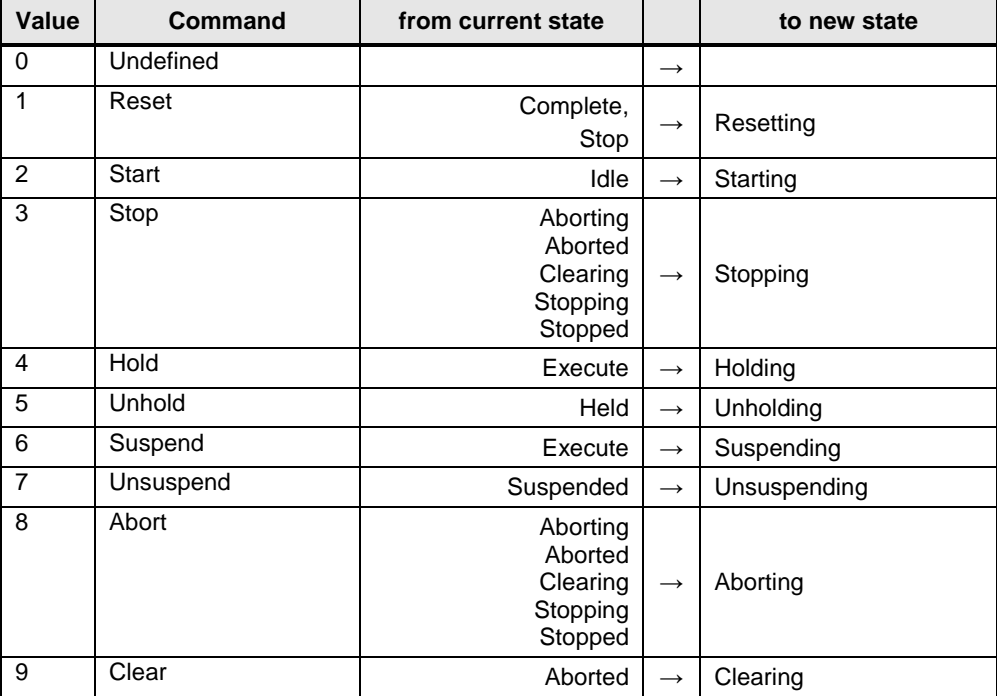

For implementation of a state change refer to chapter [2.2.3](#page-26-0) Handshake for state [change.](#page-26-0)

#### **Command.CmdChangeRequest**

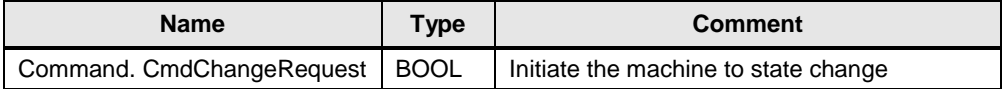

This Boolean value commands the machine to initiate the state change, as indicated by CntrlCmd.

For implementation of a state change refer to chapter [2.2.3](#page-26-0) [Handshake for state](#page-26-0)  [change.](#page-26-0)

#### **Command.Parameter0.Value – "RemoteControlActive"**

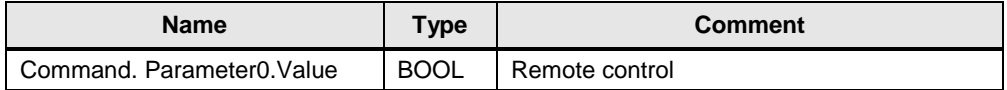

The Parameter is named as "RemoteControlActive" and signals to the OEM-PLC that the LCU is actively controlling the machine regarding start/stop and machine speed. The command parameter is set by the LCU. When

Command.Parameter[0].Value is 1, the machine should only assume local control in case an emergency condition raise up or the LCU causes the machine to run outside of specification. Command.Parameter[0].Value unequal 1 (typically 0) states that there is no LCU control active. This parameter is only relevant while the machine is in the "execute" state. In all other states or in any other production mode the machine is to assume control.

#### **Status.PDIVersion**

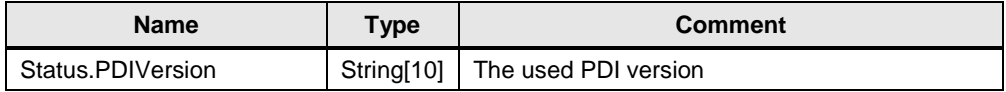

The PDIVersion parameter gives information about the version of the used plant data interface. For this implementation the string is fix: "PDI V2.0.0".

#### **Command.ProjectVersion**

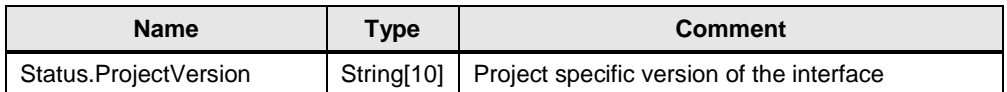

This data point provides a project specific version description of the interface implementation. Regarding the content there are no specifications determined.

#### **Status.StateRequested**

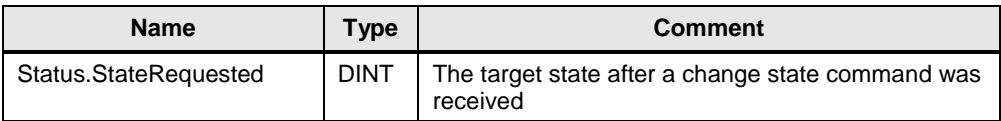

This value indicates the target state after a change state command was received. The "CmdChangeRequest" Boolean directs the machine to proceed into a state change. As soon as the state change command is set (CntrlCmd = valid value and CmdChangeRequest = 1) the "StateRequested" value indicates the numerical value of the target state based on the OMAC Base State Model.

For implementation of a state change refer to chapter [2.2.3](#page-26-0) [Handshake for state](#page-26-0)  [change.](#page-26-0)

#### **Status.StateChangeInProcess**

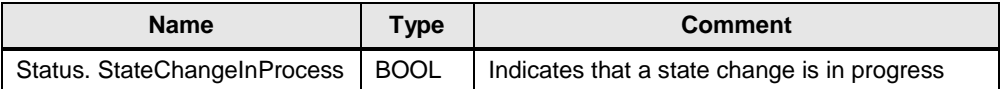

This value indicates that a state change is in progress. The "CmdChangeRequest" Boolean directs the machine to proceed a state change. As soon as the machine begins to transition to the new state, the "StateChangeInProcess" value will be '1' indicating that the state change is in progress.

For implementation of a state change refer to chapter [2.2.3](#page-26-0) [Handshake for state](#page-26-0)  [change.](#page-26-0)

#### **Status.Parameter4 – "MachBufferEntry"**

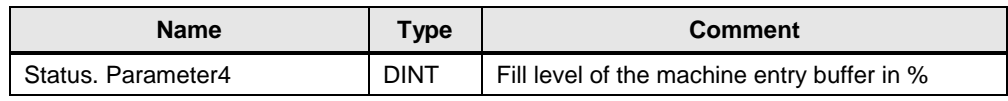

This value describes the fill-level of the machine entry buffer in % with one decimal place. This parameter is named as "MachBufferEntry"

This parameter indicates the current fill-level in % of the machine entry buffer between 0% (empty) and 100% (full). This value depends on the installed hardware. In case an analog meter is installed, any real value from 0.0 to 100.0 is possible. In case of one or more digital level sensors there are only dedicated values possible.

In case no buffer sensor is available or the buffer fill-level is controlled by an external buffer controller the value is set to -1.

#### **Status.Parameter5 – "MachBufferExit"**

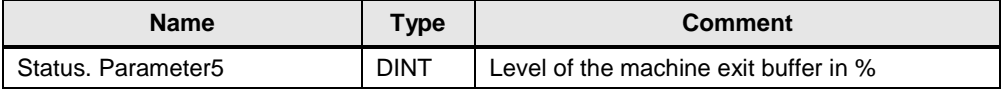

Data type: DINT

This value describes the level of the machine exit buffer in % with one decimal place. This parameter is named as "MachBufferExit"

This parameter indicates the current fill-level in % of the machine exit buffer between 0% (empty) and 100% (full). This value depends on the installed hardware. In case an analog meter is installed any real value from 0.0 to 100.0 is possible. In case of one or more digital level sensors there are only dedicated values possible.

In case no buffer sensor is available or the buffer fill-level is controlled by an external buffer controller the value is set to -1.

#### **Status.Parameter6 – "RemoteControlAllowed"**

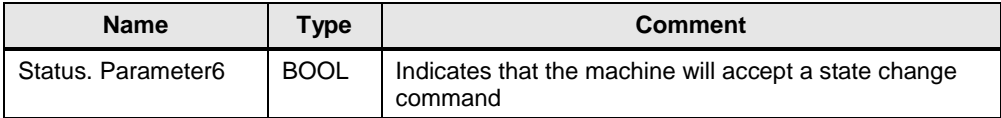

This value indicates that the machine will accept a state change command. This parameter is named as "RemoteControlAllowed".

If the machine will accept a state change command from the LCU, the value attribute should be set to 1; otherwise the parameter should take on a value of 0.

Any value for the value attribute, other than 0 indicates that the machine accepts status change commands from the LCU.

#### <span id="page-26-0"></span>**2.2.3 Handshake for state change**

This chapter describes the handshake required to initiate a machine state change triggered from external command or how to refuse the incoming command.

#### **Scenario 1: State change request accepted**

The following example describes the state change from machine state 5 (="Suspended") to machine state 6 (="Execute") initiated by a control command 7 (="Unsuspend").

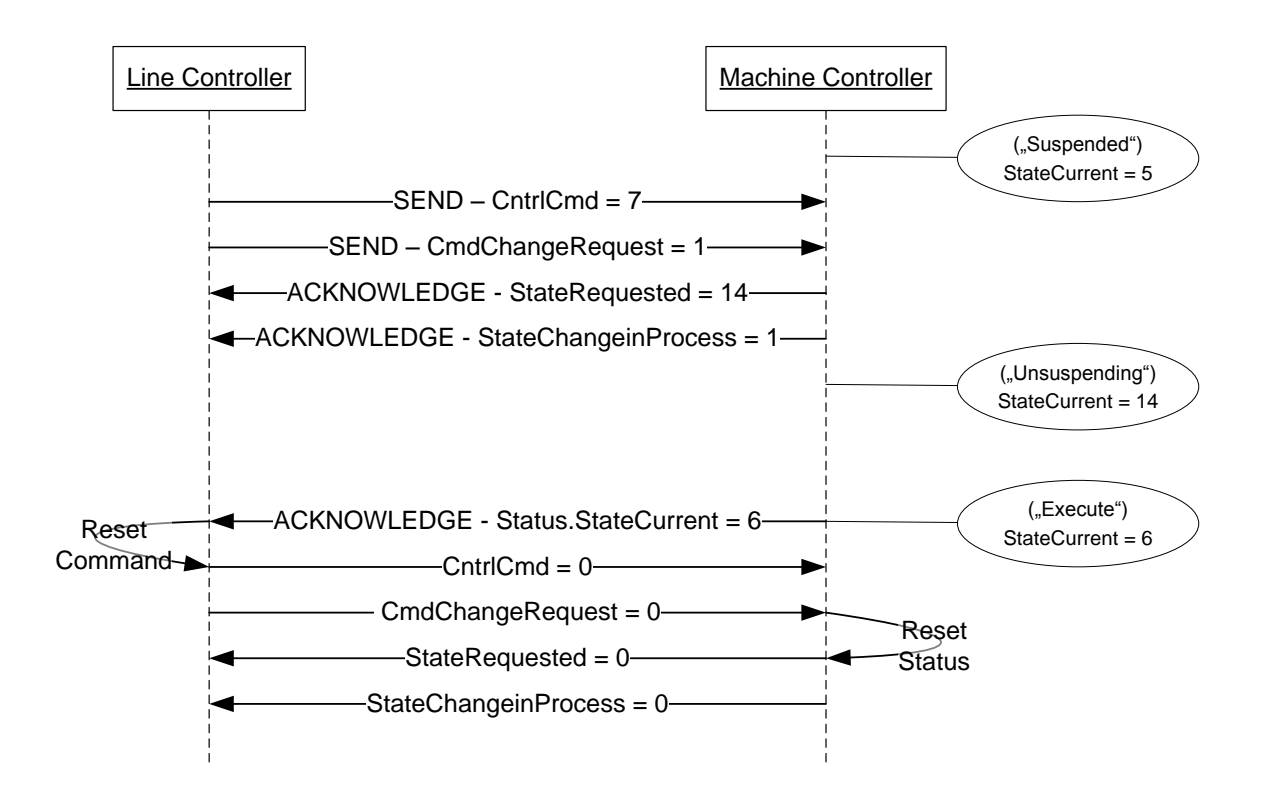

It is recommended resetting the "StateRequested" value to 0 after the "CmdChangeRequest" equal 0 is received. But this is not mandatory; keeping the old value is also applicable.

In case the hand shake is used in a tag based communication between machine and LCU the "CntrlCmd" value must be set at least one full tag runtime cycle before the "CmdChangeRequest" is set. The full tag runtime cycle is the time that is needed in worst case from reading the value from LCU and writing it to the machine and is based on the project specific configuration. The same is valid for the "StateRequested" and the "StateChangeInProcess". In this case the "StateChangeInProcess" is reset first.

At the beginning the following values are given:

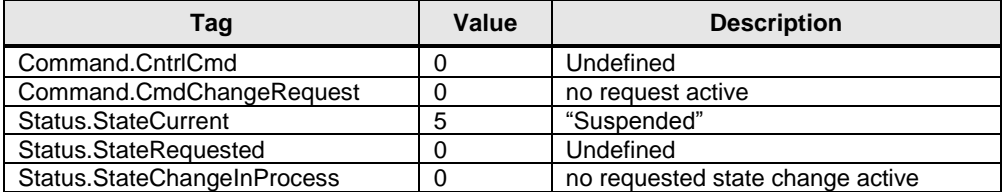

The LCU sets the "Command.CntrlCmd" to 7 and

"Command.CmdChangeRequest" to 1 indicating a state change should be processed by the machine.

At that time the following values are given:

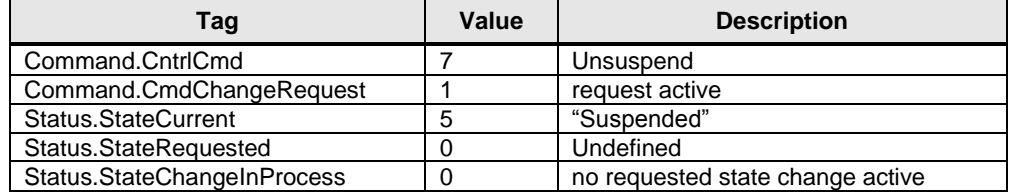

The machine controller set "Status.StateChangeInProcess" to 1 and "Status.StateRequested" to 14. The bit "Status.StateChangeInProcess**"** indicates that a change in state is in progress following a state change request command.

At that time the following values are given:

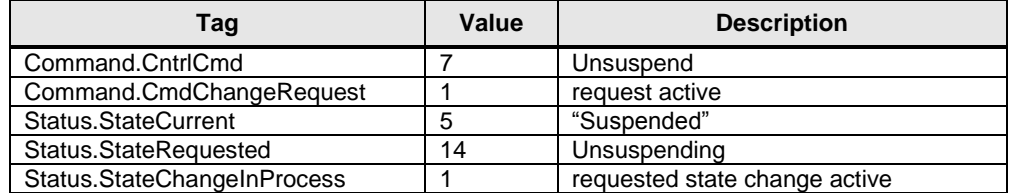

As soon as the state "execute" is reached "Status.StateCurrent" is set to 6. This indicates that the requested command has been completed. The line controller resets "Command.CntrlCmd" and the "Command.CmdChangeRequest" to 0. "Command.CntrlCmd" equal 0, indicates undefined and

"Command.CmdChangeRequest" equal 0 indicates no state change requested.

At that time the following values are given:

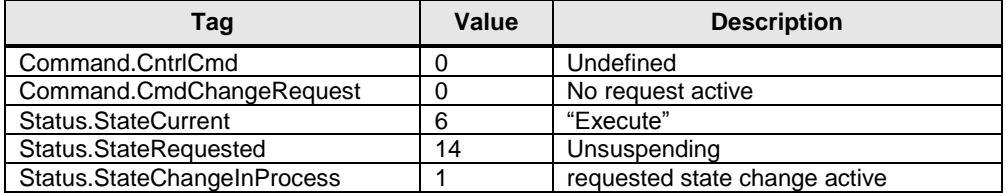

As soon as the "Command.CmdChangeRequest" is 0, the machine controller resets "Status.StateRequested" and "Status.StateChangeInProcess" to 0.

At the end the following values are given:

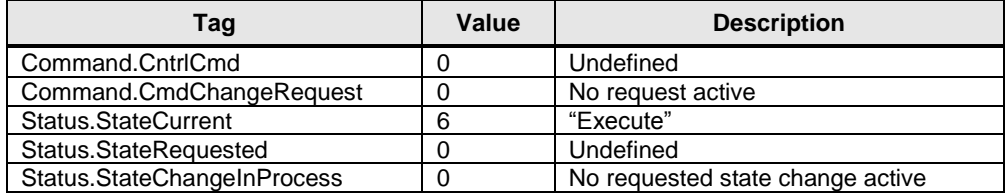

#### **Scenario 2: State change request refused**

The following example describes the refusal of a state change from machine state  $2 =$  "Stopped" to machine state  $3 =$ "Starting" initiated by a control command 2 ="Start".

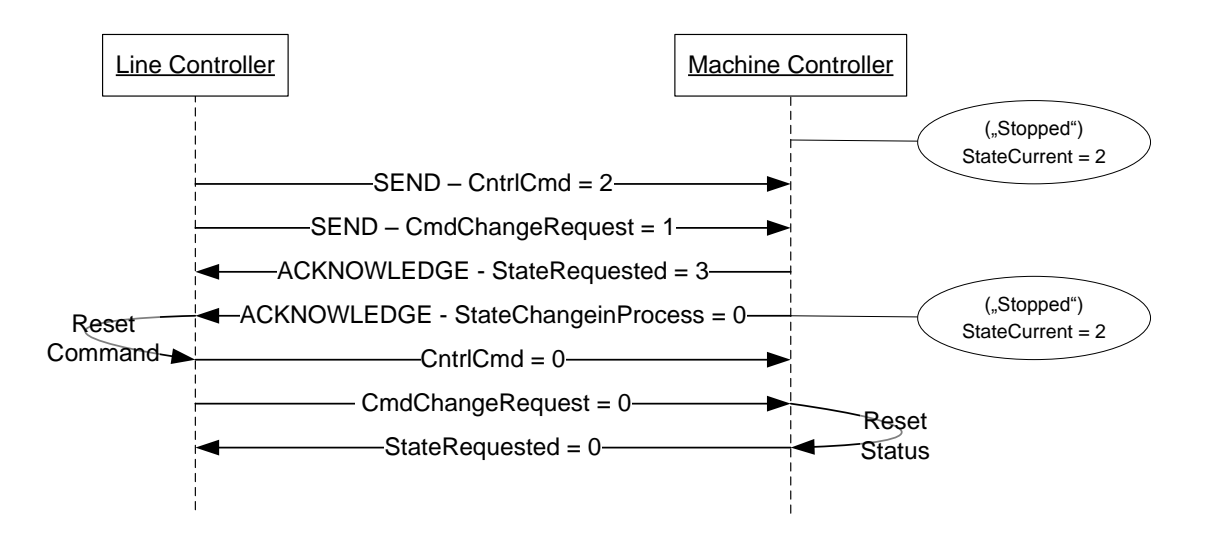

This is not possible because the machine should be in the "idle" state before transitioning to "start". As per the OMAC State Model, the line operator or LCU must issue a Reset command to transition to "idle" before issuing a start command.

It is recommended resetting the "StateRequested" value to 0 after the "CmdChangeRequest" equal 0 is received. But this is not mandatory; keeping the old value is also applicable.

In case the hand shake is used in a tag based communication between machine and LCU the "CntrlCmd" value must be set at least one full tag runtime cycle before the "CmdChangeRequest" is set. The full tag runtime cycle is the time that is needed in worst case from reading the value from LCU and writing it to the machine and is based on the project specific configuration. The same is valid for the "StateRequested" and the "StateChangeInProcess". In this case the "StateChangeInProcess" is reset first.

At the beginning the following values are given:

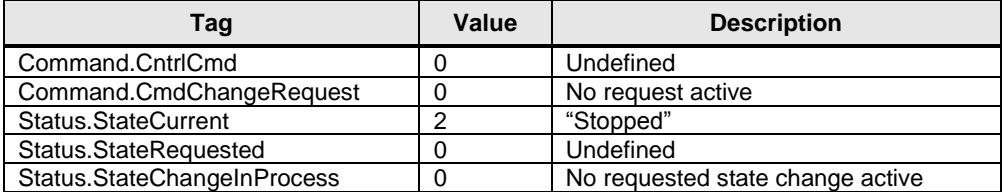

The LCU sets the "Command.CntrlCmd" to 2 and

"Command.CmdChangeRequest" to 1 indicating a state change should be processed by the machine.

At that time the following values are given:

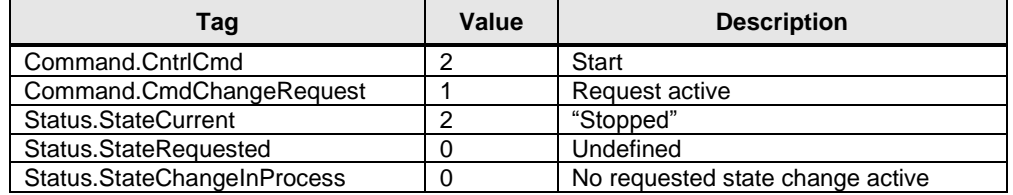

The machine controller rejects the request by setting

"Status.StateChangeInProcess" to 0 and "Status.StateRequested" to 3. The bit "Status.StateChangeInProcess" indicates that a change in state following a state change request command is rejected.

At that time the following values are given:

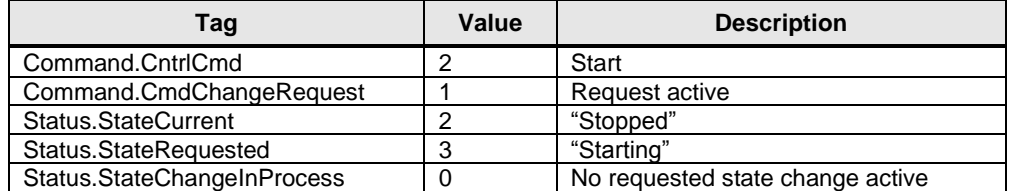

The LCU resets the "Command.CntrlCmd" and the

"Command.CmdChangeRequest" to 0 as soon the "Status.StateChangeInProcess" indicates 0 and "Status.StateRequested" is unequal 0 (=command rejected).

At that time the following values are given:

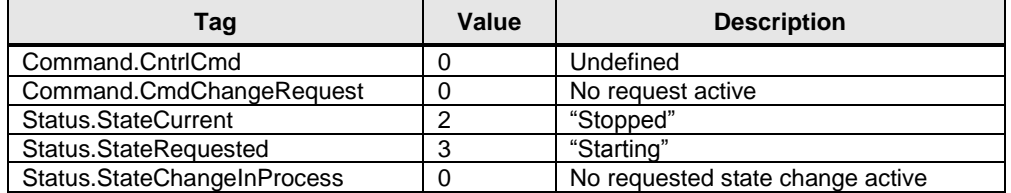

As soon as the command from the LCU is reset, the machine controller must reset the "Status.StateRequested" to 0 (=Undefined).

At the end the following values are given:

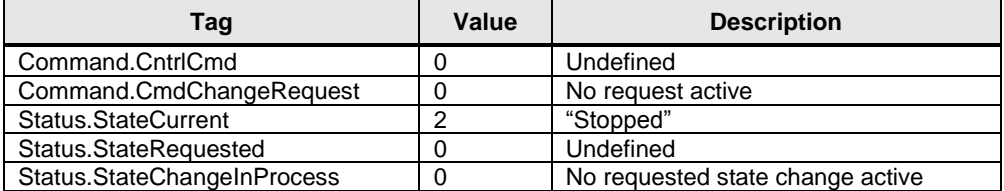

# <span id="page-30-0"></span>**2.3 PDI PEC**

The PEC provides additional data for energy monitoring and on top level to support implementation of a corporate energy data management system with following objectives.

- Compliance and support of national and international sustainability programs and standards, like ISO50001
- Continuous improvement of energy and water conservation
- Reduce costs for procurement of energy and water
- Increase employee awareness for energy efficiency

All data exchanged with the PDI-PEC between line HMI (PSS) and the OEM PLC are tag based and can be polled by upper level systems at any time.

Implementation of the PDI PEC is optional.

#### **2.3.1 Interface description overview**

The "PDI\_PEC" structure type is designed for 5 energy mediums.

<span id="page-31-0"></span>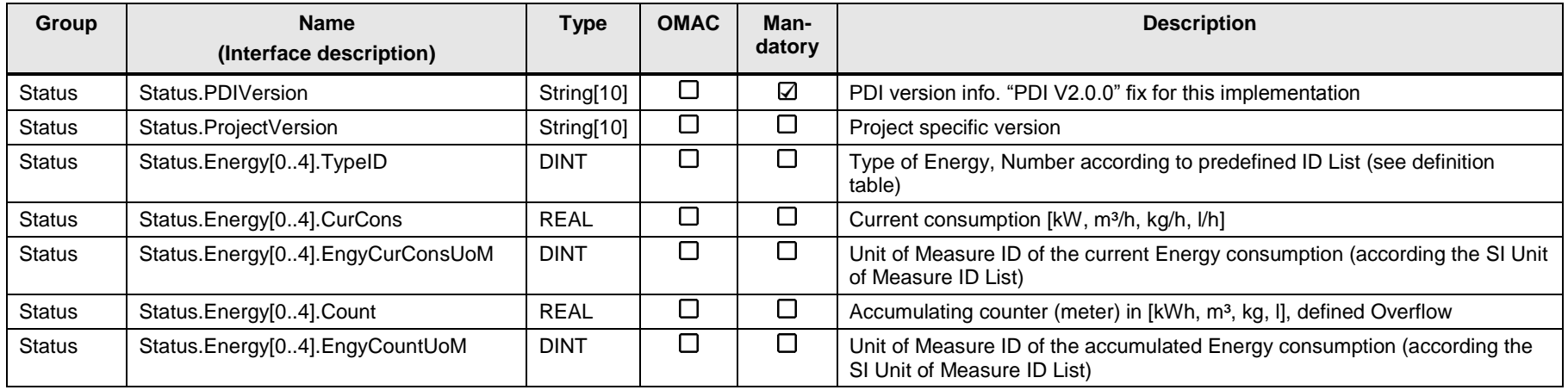

#### <span id="page-32-0"></span>**2.3.2 Interface description detailed information**

#### **Status.PDIVersion**

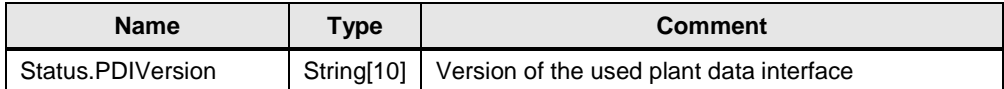

The parameter gives information about the version of the used plant data interface. For this implementation the string is fix: "PDI V2.0.0".

#### **Status.ProjectVersion**

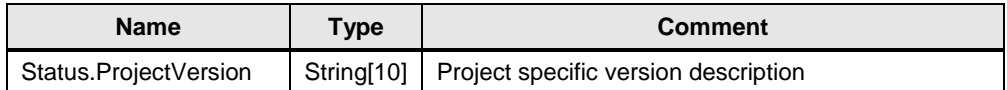

This data point provides a project specific version description of the interface implementation. Regarding the content there are no specifications determined.

#### **Status.Energy[x].TypeID**

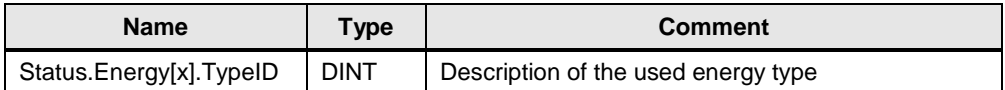

The value defines the type of energy being measured. It is a numerical representation of the energy type according to the predefined ID list:

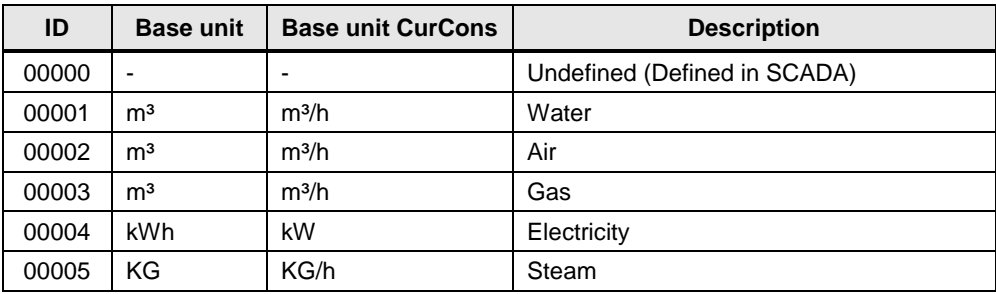

#### **Status.Energy[x].Count**

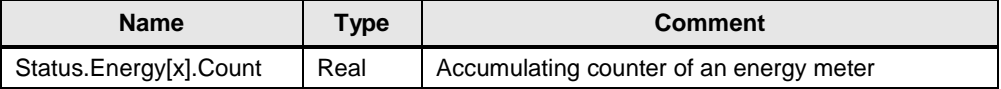

The value contains an accumulating counter of an energy meter.

The value starts counting as soon the meter counts. There is an overflow at 9.999.999,99 and the value starts again at 0. No decimal places are allowed. There is no reset in between.

This value has to be retained during PLC start/stop and PLC power off.

#### **Status.Energy[x].EngyCountUoM**

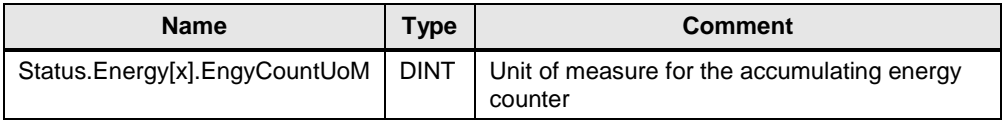

The value defines the unit of measure for the accumulating energy counter. The DINT value of the tag is related to the unit in the corresponding ID list:

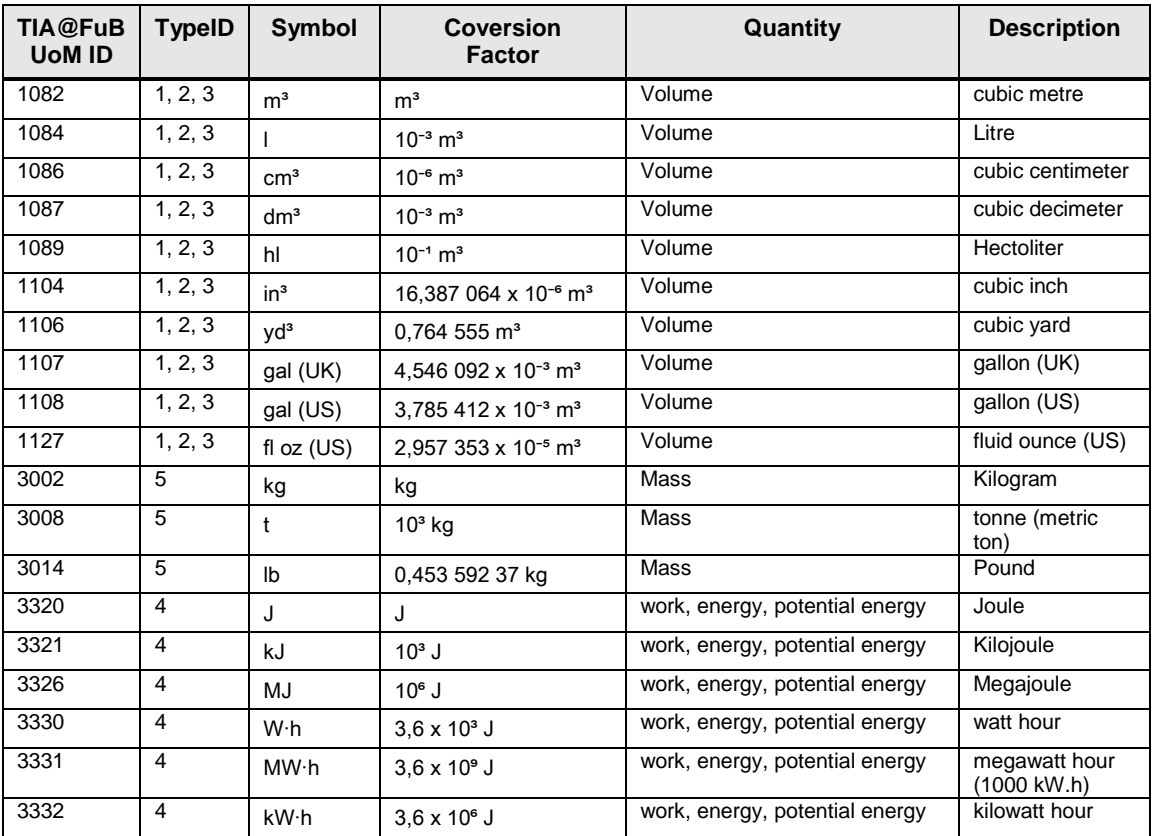

#### **Status.Energy[x].CurCons**

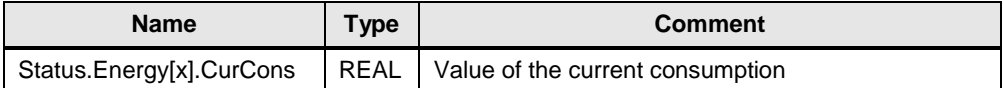

The value contains the current consumption. Depending on the value of "Status.Energy[x].EngyCurConsUoM" the appropriate unit is either kW, m<sup>3</sup>/h, kg/h or l/h.

#### **Status.Energy[x].EngyCurConsUoM**

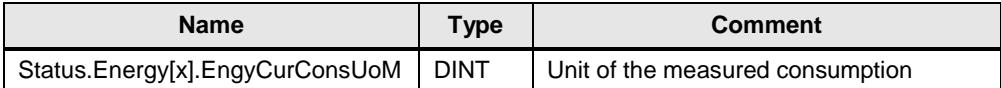

The value represents the unit of the measured consumption of energy. It is a numerical representation of the unit given in the ID list:

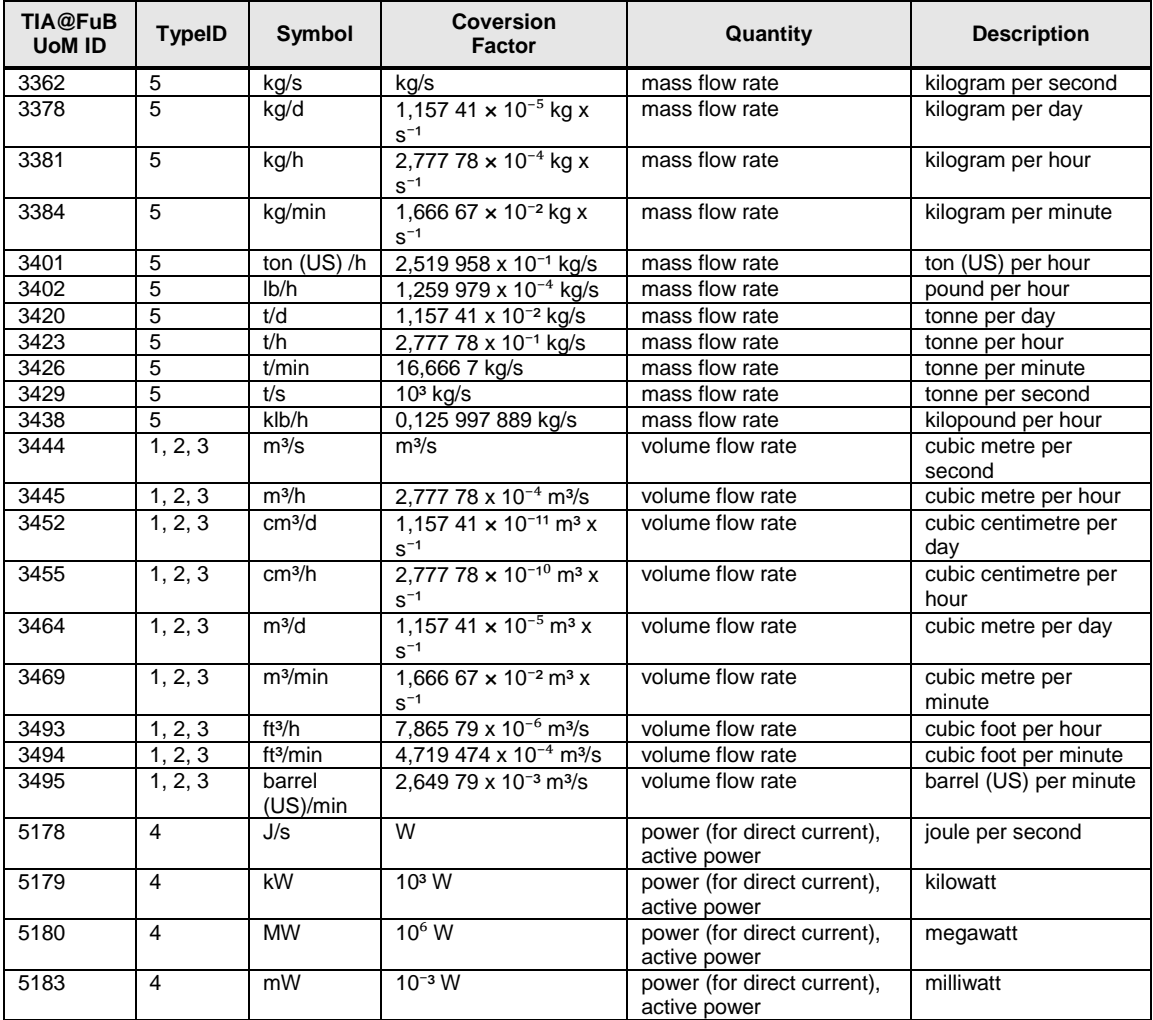

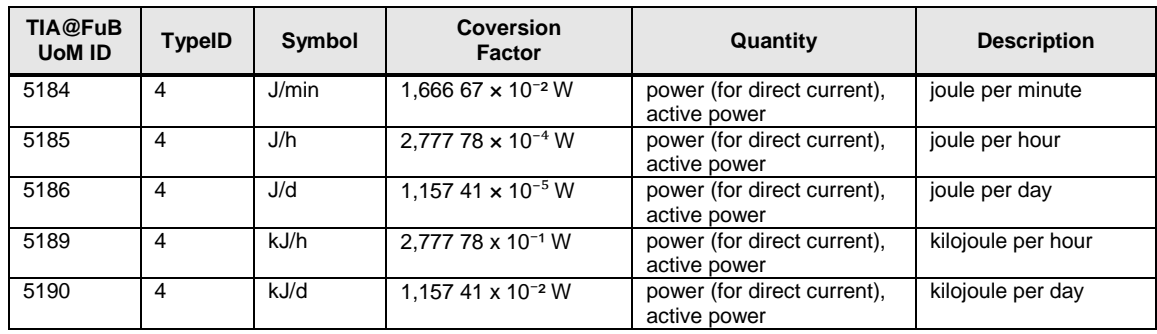

### <span id="page-35-0"></span>**2.3.3 Energy Interface Add-on**

Especially for S7 PLC the E2M add-on can be added. This add-on allows PLC with connected SENTRON, PAC or ET 200SP AI Energy Meter provides detailed information about electrical energy.

In order to use the standard E2M library within the PWA concept, the library from the topic [Measuring and Visualizing Energy Data](https://support.industry.siemens.com/cs/ww/en/view/86299299) must be used.

# <span id="page-36-0"></span>**2.4 PDI Para**

The Para interface provides additional data for machine specific parameters. This information will be delivered as Boolean, Integer, Real or String values and contains typically process, order or reporting information.

All data exchanged with the PDI-Para between line HMI and the OEM PLC are tag based and can be polled by upper level systems at any time.

The information is communicated upwards from machine/production level to the PSS level. There is no data transfer from upper level PSS systems downward to the machine/production level. This information is used for:

- Operator information about machine values on line overview (HMI) screens, on line servers or on HMI clients in a control room.
- Machine values to store as Historical Information for trends, analyses, …

Implementation of the PDI Para is optional.

#### <span id="page-36-1"></span>**2.4.1 Interface description overview**

The PDI Para structure type is designed for machine specific parameters.

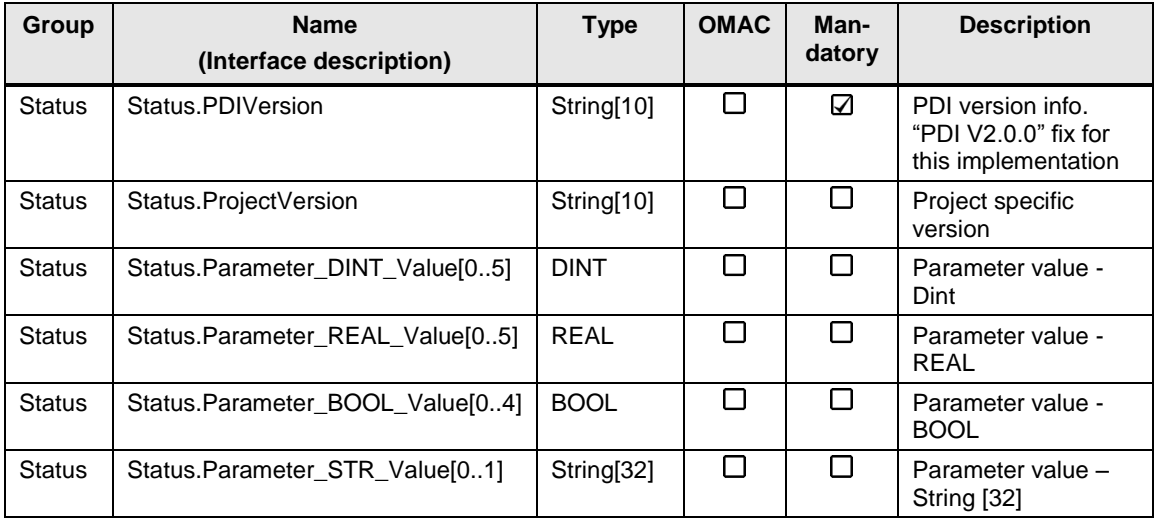

#### <span id="page-36-2"></span>**2.4.2 Interface description detailed information**

#### **Satus.PDIVersion**

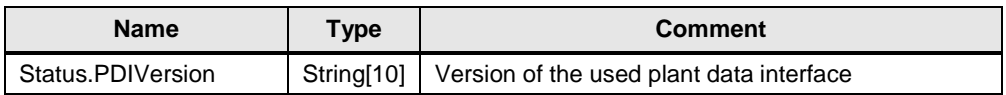

The parameter gives information about the version of the used plant data interface. For this implementation the string is fix: "PDI V2.0.0".

#### **Status.ProjectVersion**

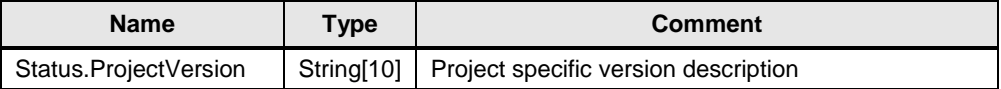

This data point provides a project specific version description of the interface implementation. Regarding the content there are no specifications determined.

#### **Status.Parameter\_DINT\_Value[x]**

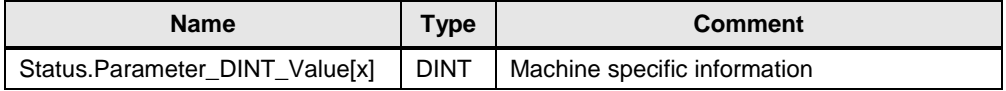

The value contains machine specific information. Six tags are set up as placeholder for additional parameters of the data type DINT.

#### **Status.Parameter\_REAL\_Value[x]**

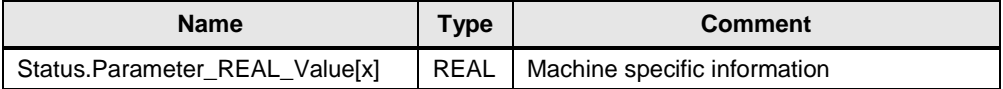

The value contains machine specific information. Six tags are set up as placeholder for additional parameters of the data type REAL.

#### **Status.Parameter\_BOOL\_Value[x]**

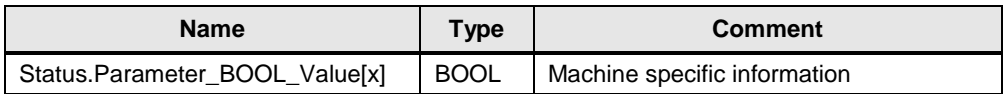

The value contains machine specific information. Five tags are set up as placeholder for additional parameters of the data type BOOL

#### **Status.Parameter\_STR\_Value[x]**

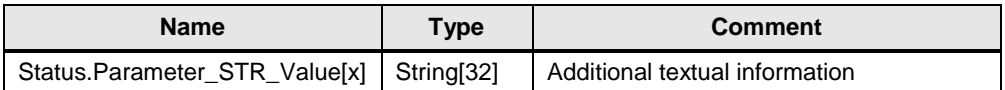

The value gives additional textual information. Two tags are available as parameters of the data type STRING.

# <span id="page-38-0"></span>**3 General PDI Information**

# <span id="page-38-1"></span>**3.1 Technical Implementation**

All technical implementation templates are available for download. The templates are stored in different folders, one for each destination system.

Downloads regarding the PDI interface:

- STEP 7 Source files  $\rightarrow$  for creating S7-3xx and S7-4xx data blocks
	- TIA Portal Library  $\rightarrow$  for creating S7-1x00 data blocks
- SIMOTION Source Files  $\rightarrow$  for SIMOTION data blocks usable in SCOUT

Here you can download the files: <https://support.industry.siemens.com/cs/ww/en/view/86302104>

### <span id="page-38-2"></span>**3.1.1 STEP 7 (S7-300 / S7-400)**

The source files (STL) are available as STEP 7 source files. The source files include Version 2.0 of the data block source in STL as well as an UDT as SCL source.

- DB\_PDI\_OMAC\_BASIC\_V2.awl (contains the DB PDI Basic)
- DB\_PDI\_OMAC LCU\_V2.awl (contains the DB PDI LCU)
- DB\_PDI\_OMAC\_PEC\_V2.awl (contains the DB PDI PEC)
- DB\_PDI\_OMAC \_PARA\_V2.awl (contains the DB PDI PARA)
- UDT\_PDI\_OMAC \_BASIC\_V2.scl (contains the UDT PDI Basic)
- UDT\_PDI\_OMAC\_LCU\_V2.scl (contains the UDT PDI LCU)
- UDT PDI\_OMAC PEC\_V2.scl (contains UDT PDI PEC)
- UDT\_PDI\_OMAC\_PARA\_V2.scl (contains UDT PDI PARA)
- 
- 
- 
- 
- 
- 
- 
- 

In order to use those files STEP 7 V5.5 SP4 is recommended.

#### <span id="page-38-3"></span>**3.1.2 TIA Portal (S7-300 / S7-400 / S7-1200 / S7-1500)**

The zip-file "TIA\_Portal\_Library\_OMAC\_V2.zip" includes TIA Portal library "PDI\_OMAC\_V2.al13" containing the data blocks and UDTs for PDI Basic, PDI LCU, PDI PEC, PDI PARA.

A short step-by-step description is included that shows how to import the TIA Portal library PDI\_OMAC\_V2.al13.

In order to use these files TIA Portal Professional V13 SP1 is required.

#### <span id="page-39-0"></span>**3.1.3 SIMOTION SCOUT**

The SIMOTION PDI interfaces are available as xml files, which include the ST units with the data structures for PDI\_BASIC, PDI\_LCU, PDI\_PEC and PDI\_PARA. Depending on project requirements the corresponding PDI can be imported respectively.

In order to use this files SCOUT 4.4 or higher is required.

# <span id="page-39-1"></span>**3.2 State description**

For more details please see original source /2/ ISA-TR88.00.02. The picture shows the complete state model with all 17 states:

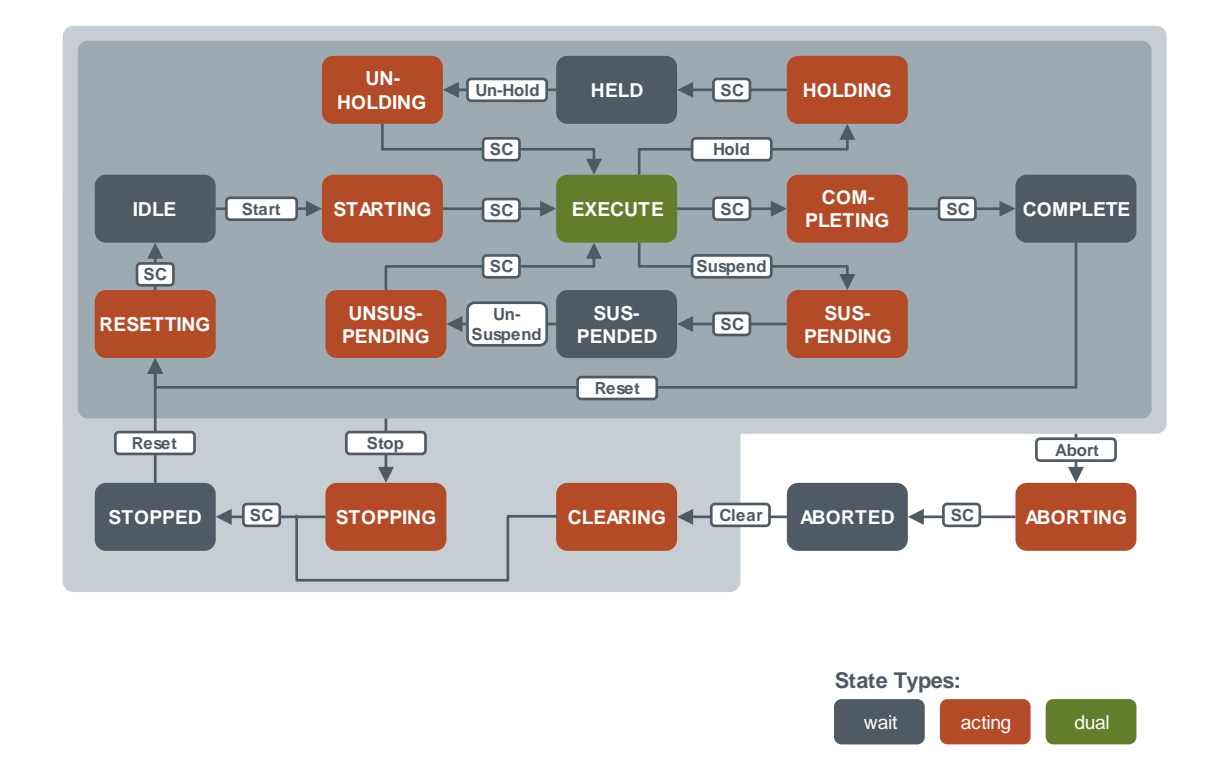

#### **STOPPED (State type: wait)**

The machine is powered and stationary after completing the STOPPING state. All communications with other systems are functioning (if applicable). A reset command will cause an exit from STOPPED to the RESETTING state.

#### **STARTING (State type: acting)**

This state provides the steps needed to start the machine and is a result of a starting type command (local or remote). Following this command the machine will begin to Execute.

#### **IDLE (State type: wait)**

This is a state which indicates that RESETTING is complete. This state maintains the machine conditions which were achieved during the RESETTING state, and performs operations required when the machine is in IDLE.

#### **SUSPENDING (State type: acting)**

This state is a result of a change in monitored conditions due to process conditions or factors. The trigger event will cause a temporary suspension of the EXECUTE state. SUSPENDING is typically the result of starvation of upstream material infeeds (i.e., container feed, beverage feed, crown feed, lubricant feed, etc.) that is outside the dynamic speed control range or a downstream outfeed blockage that prevents the machine from EXECUTING continued steady production. During the controlled sequence of SUSPENDING the machine will transition to a SUSPENDED state. The SUSPENDING state might be forced by the operator.

#### **SUSPENDED (State type: wait)**

The machine may be running at a relevant set point speed, but there is no product being produced while the machine is waiting for external process conditions to return to normal. When the

offending process conditions return to normal, the SUSPENDED state will transition to UNSUSPENDING and hence continue towards the normal EXECUTE state.

#### **UNSUSPENDING (State type: acting)**

This state is a result of a machine generated request from SUSPENDED state to go back to the EXECUTE state. The actions of this state may include ramping up speeds, turning on vacuums, and the re-engagement of clutches. This state is done prior to EXECUTE state, and prepares the machine for the EXECUTE state.

#### **EXECUTE (State type: dual)**

Once the machine is processing materials it is deemed to be executing or in the EXECUTE state. Different machine modes will result in specific types of EXECUTE activities. For example, if the machine is in the Production mode, the EXECUTE will result in products being produced, while in Clean Out mode the EXECUTE state refers to the action of cleaning the machine.

#### **STOPPING (State type: acting)**

This state executes the logic which brings the machine to a controlled stop as reflected by the STOPPED state. Normal STARTING of the machine cannot be initiated unless RESETTING had taken place.

#### **ABORTING (State type: acting)**

The ABORTED state can be entered at any time in response to the abort command or on the occurrence of a machine fault. The aborting logic will bring the machine to a rapid safe stop.

Operation of the emergency stop will cause the machine to be tripped by its safety system. It will also provide a signal to initiate the ABORTING State.

#### **ABORTED (State type: wait)**

This state maintains machine status information relevant to the Abort condition. The machine can only exit the ABORTED state after an explicit clear command, subsequently to manual intervention to correct and reset the detected machine faults.

#### **HOLDING (State type: acting)**

When the machine is in the EXECUTE state, the hold command can be used to start HOLDING logic which brings the machine to a controlled stop or to a state which represents HELD for the particular unit control mode. A machine can go into this state either when an internal equipment fault is automatically detected or by an operator command. The hold command offers the operator a safe way to intervene manually in the process and restarting execution when conditions are safe.

#### **HELD (State type: wait)**

The HELD state holds the machine's operation while material blockages are cleared, or to stop throughput while a downstream problem is resolved, or enable the safe correction of an equipment fault before the production may be resumed.

#### **UNHOLDING (State type: acting)**

The UNHOLDING state is a response to an Operator command to resume the EXECUTE state. Issuing the un-hold command will retrieve the saved set-points and return the status.

Conditions to prepare the machine to re-enter the normal EXECUTE state.

**NOTE** An operator UNHOLD command is always required and UNHOLDING can never be initiated automatically.

#### **COMPLETING (State type: acting)**

This state is an automatic response from the EXECUTE state. Normal operation has run to completion (i.e., processing of material at the infeed will stop).

#### **COMPLETE (State type: wait)**

The machine has finished the COMPLETING state and is now waiting for a reset command before transitioning to the RESETTING state.

#### **RESETTING (State type: acting)**

This state is the result of a RESET command from the STOPPED or complete state. RESETTING will typically cause a machine to sound a horn and place the machine in a state where components are energized awaiting a start command.

#### **CLEARING (State type: acting)**

Initiated by a state command to clear faults that may have occurred when ABORTING, and are present in the ABORTED state before proceeding to a STOPPED state.

# <span id="page-42-0"></span>**3.3 Cross naming reference (system wide)**

The following table shows the naming conventions in regards to the different standards and the implemented naming within the various components of the SIEMENS plant wide automation architecture.

The column "Name based on OMAC" gives the identifier as defined by the OMAC standard. To make comparison between the Weihenstephan Standards and the OMAC standard easier, the column "Name based on Weihenstephan" is provided as information. In all system packages needed for a plant wide automation where the implementation of both OMAC and Weihenstephan standards requires abstract naming conventions, neutral naming is useful. Therefore, the use of the abstract names as provided in column "Naming on WinCC" is highly recommended.

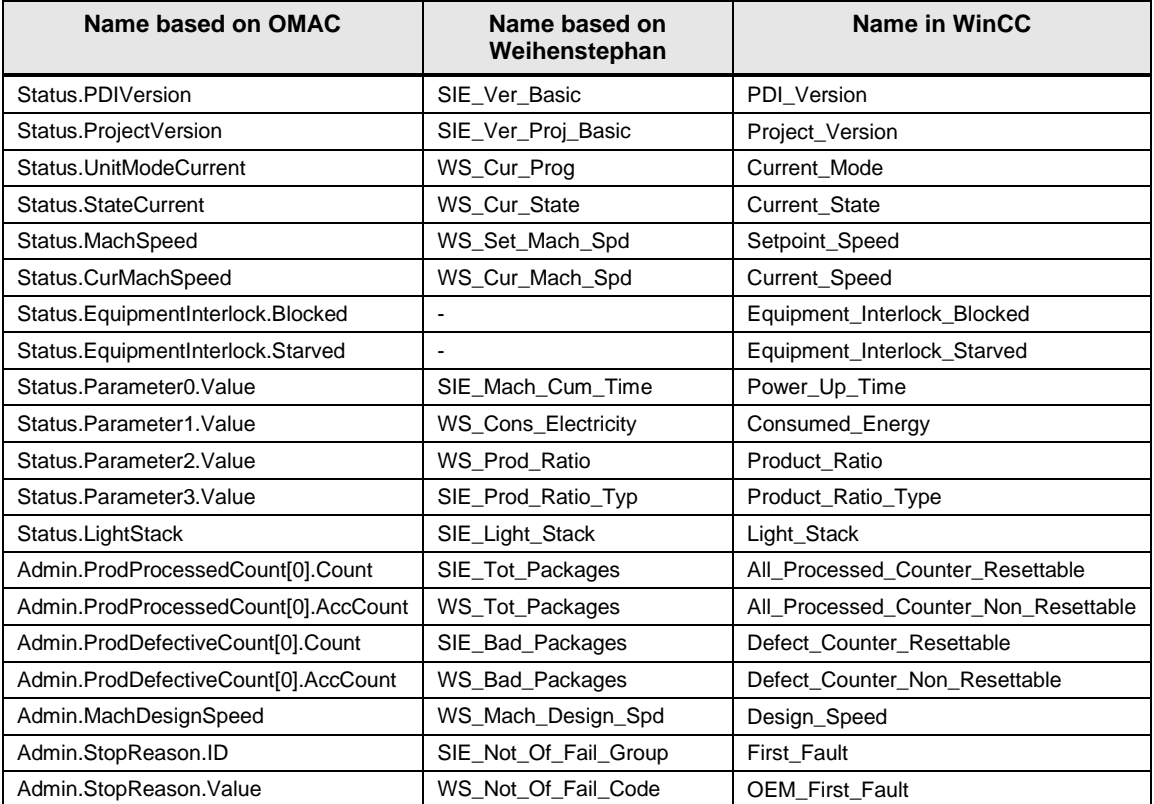

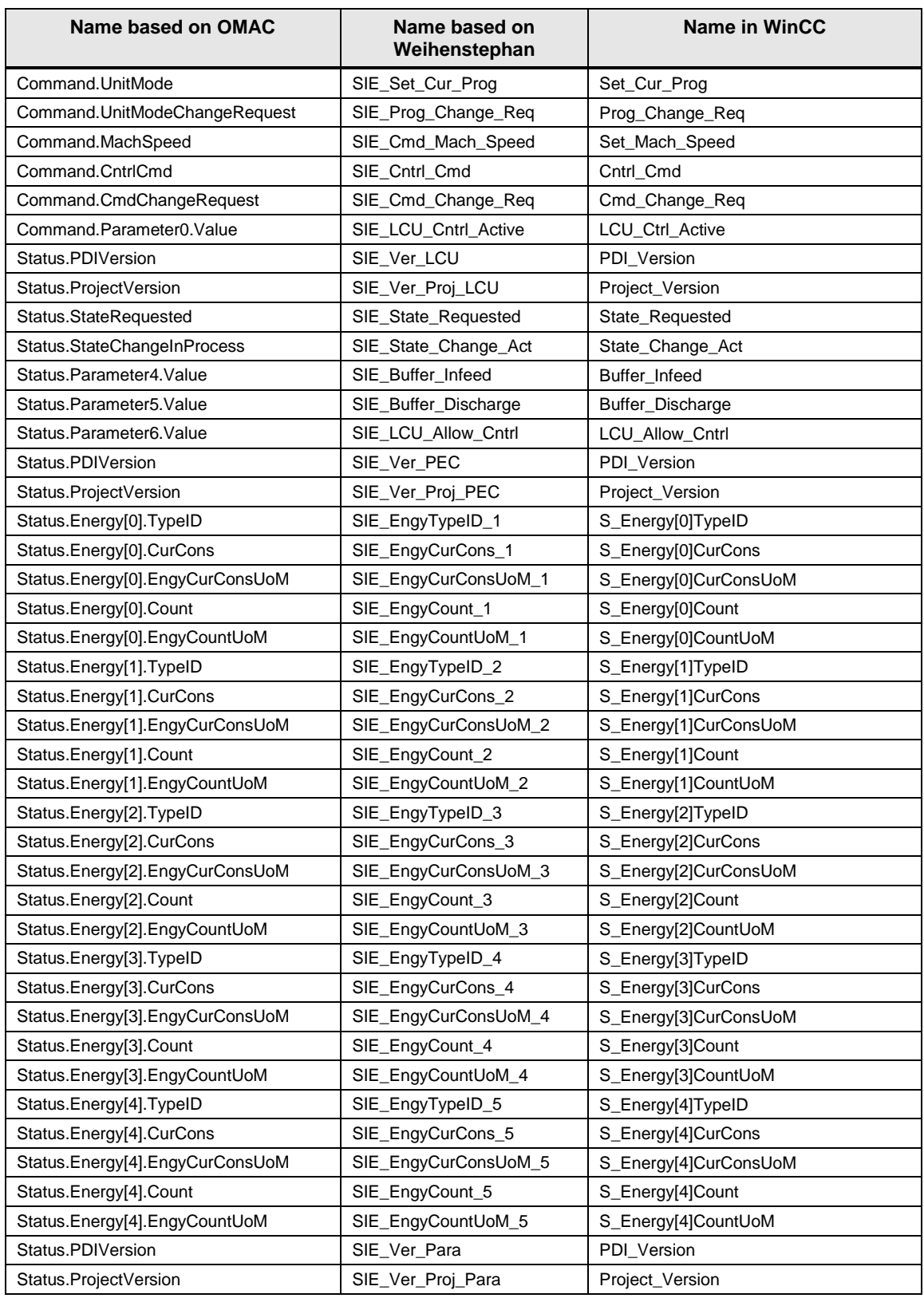

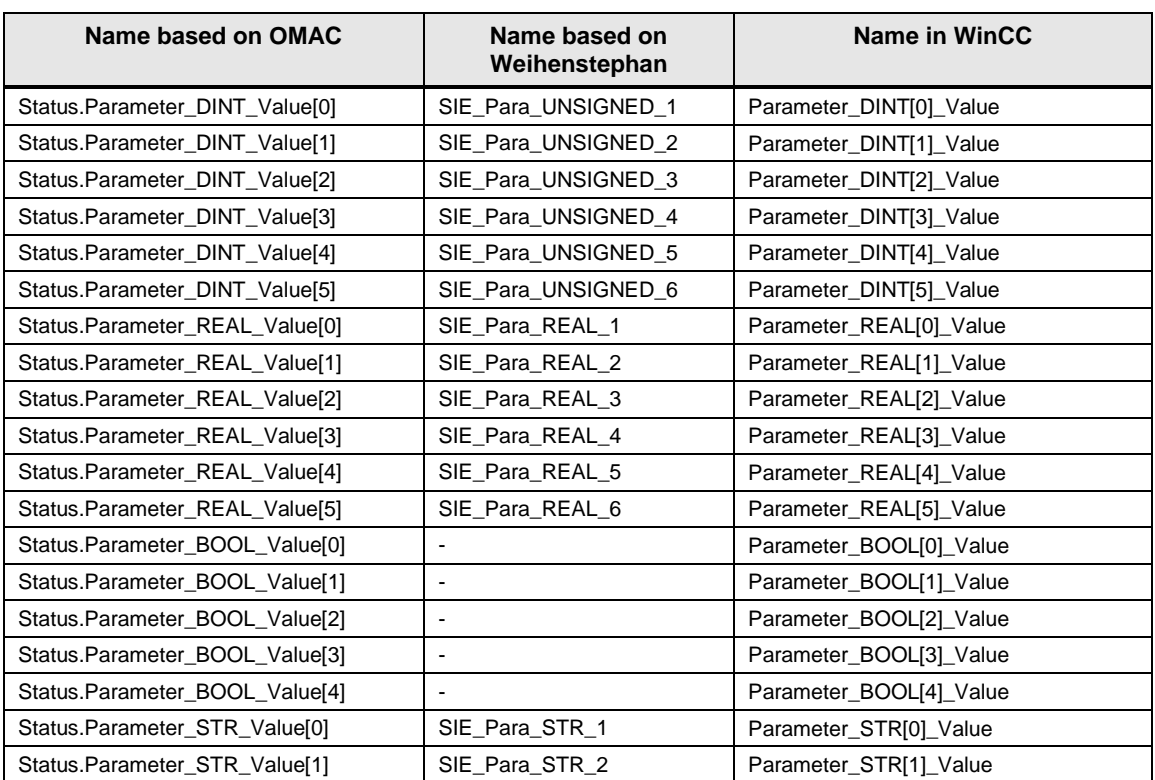

# <span id="page-45-0"></span>**4 Abbreviations**

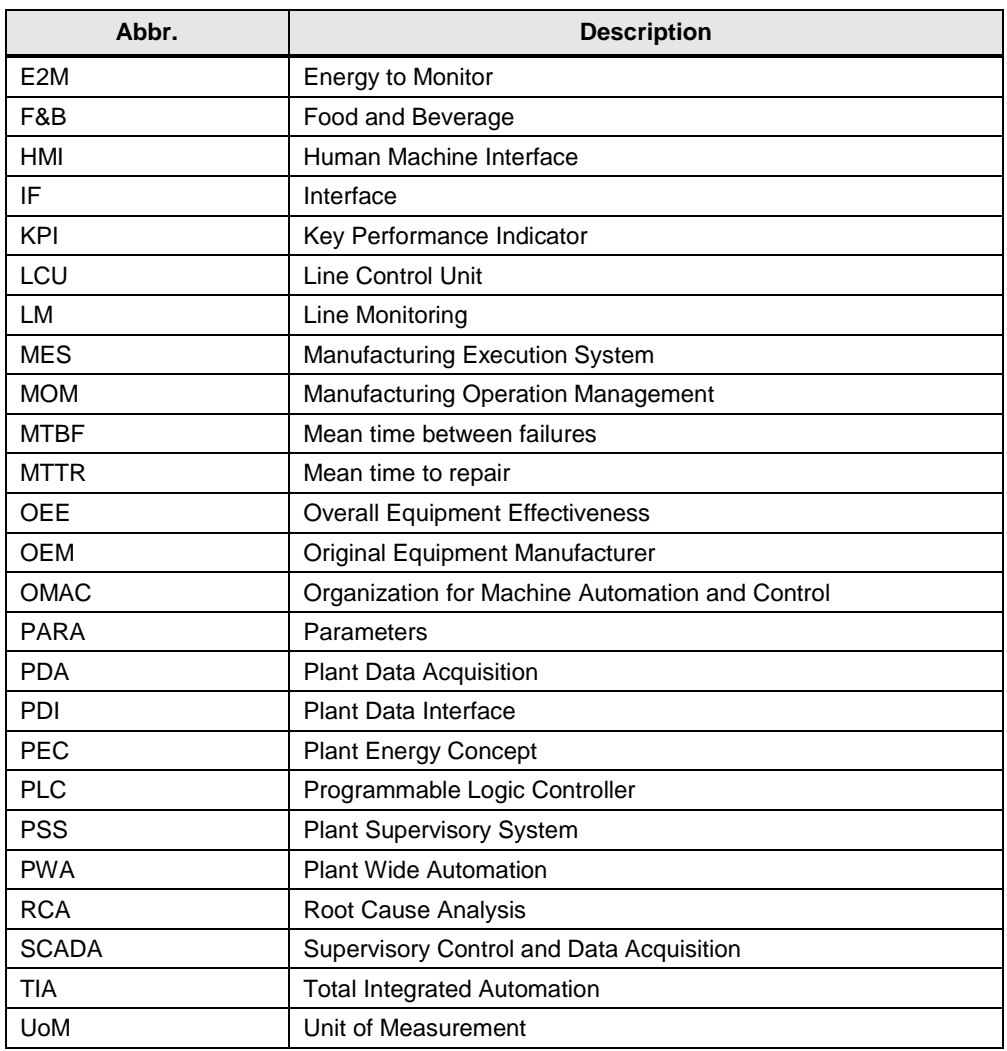

# <span id="page-46-0"></span>**5 Related literature**

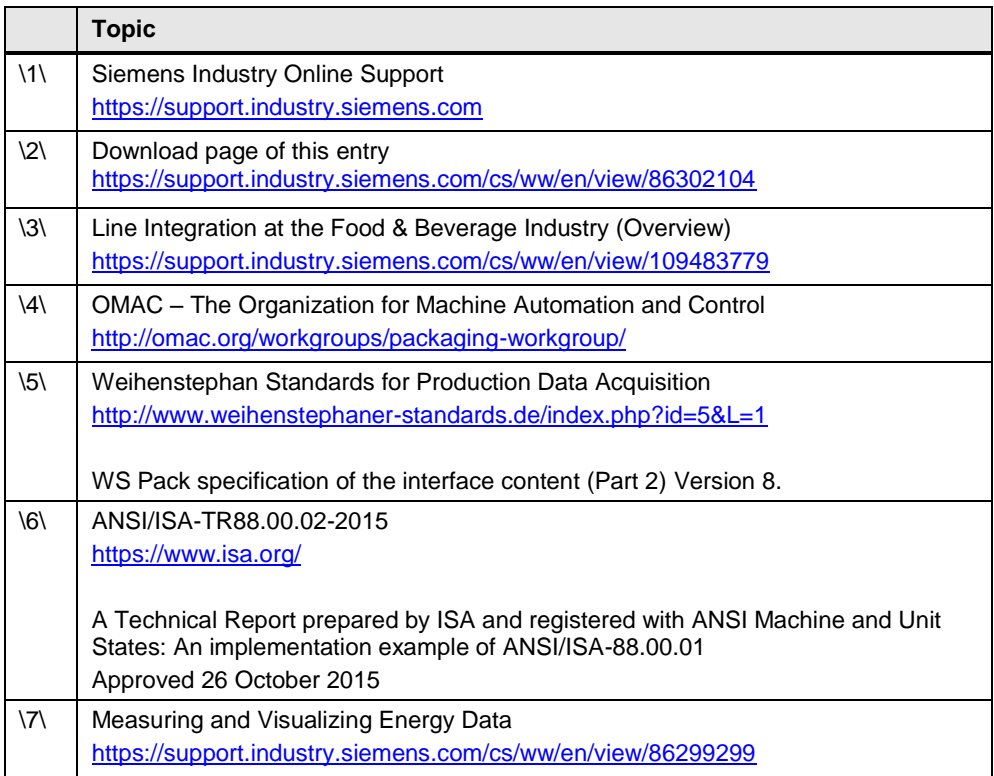

# <span id="page-46-1"></span>**6 History**

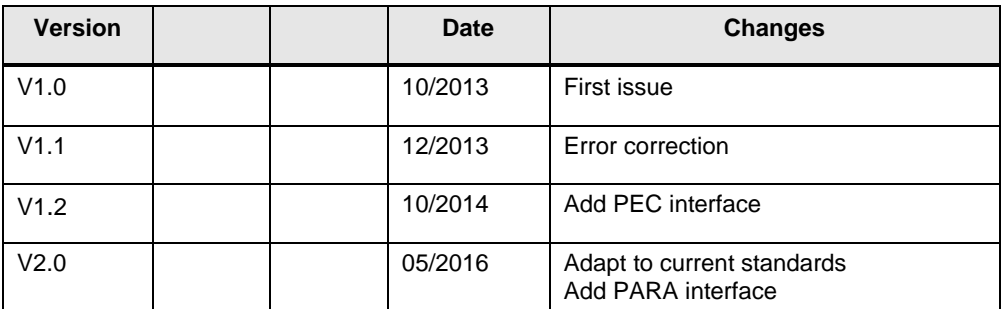